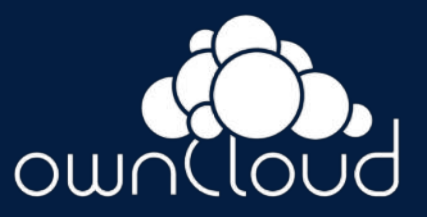

### **OwnClouds neue Datenmanagement Platform Infinite Scale**

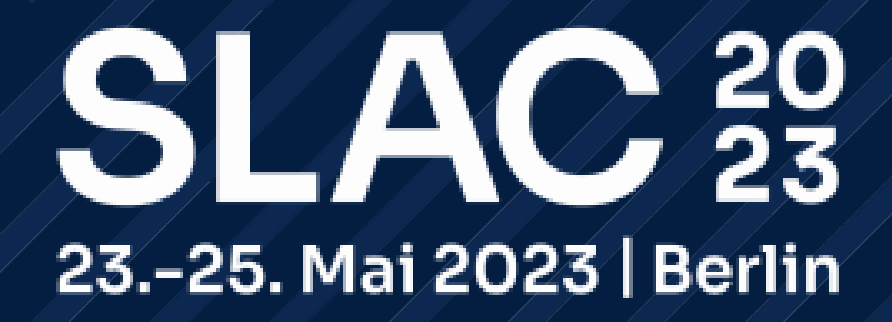

Johannes Rundfeldt, Head of Professional Services

ownCloud GmbH

## **Overview**

**1** Wer ist ownCloud?

**2** ownCloud Infinite Scale

**3** Cloud Native

**4** APIs

#### **5** Ausblick

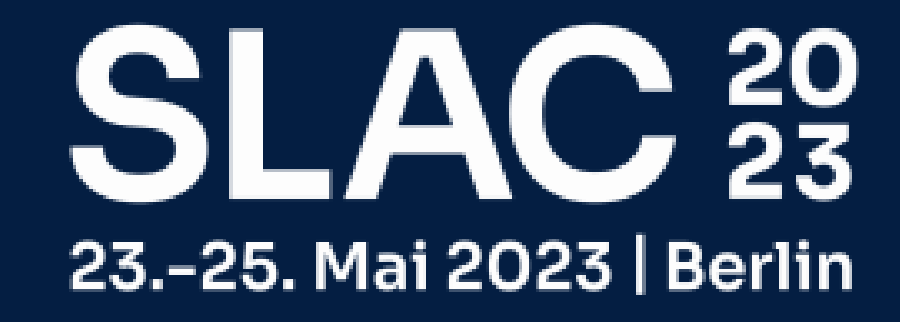

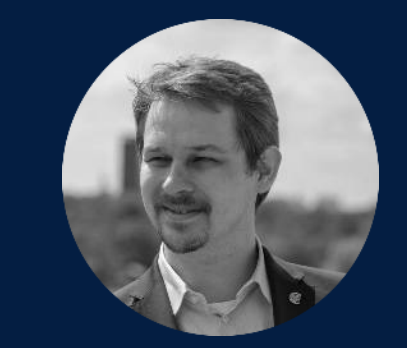

Johannes Rundfeldt Head of Professional Services

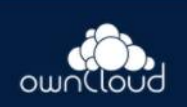

## **Wer ist ownCloud ?**

Produkt, Projekt und Firma

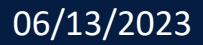

### **ownCloud GmbH**

Die Firma ownCloud GmbH besteht seit 2011 und beschäftigt etwa 60 Mitarbeitende

ownCloud develops and provides open-source software for content collaboration, allowing teams to easily share and work on files seamlessly regardless of device or location.

Etwa 400 Kunden aus den verschiedensten Bereichen, die wir mit private Cloud Services auf Enterprise Niveau versorgen.

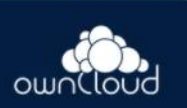

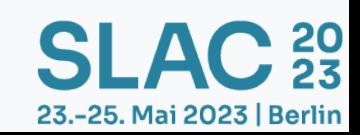

### **ownCloud – mit Geschichte!**

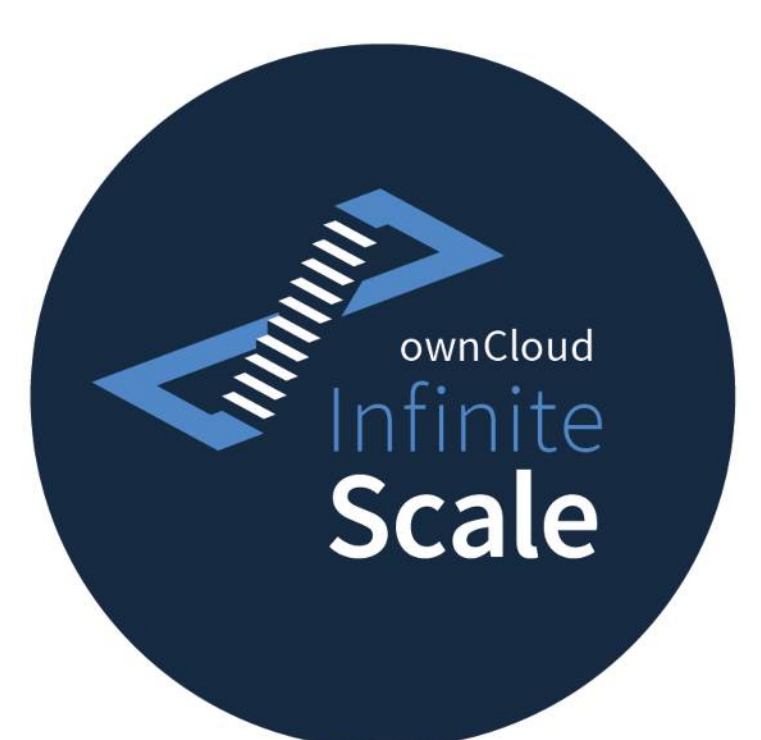

Das ownCloud-Projekt gibt es ab 2010

Es gab viele Releases des PHP basierten Servers

- Integrationen und Apps
- Enterprise Anwendungen
- Aktuelle Server Version: 10.12.1

**ownCloud Infinite Scale** Release 3 upcoming

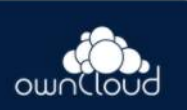

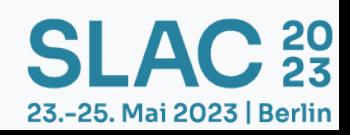

## **ownCloud Infinite Scale**

Daten überall, Zusammenarbeit, Sicherheit

## **"Cloud Storage in a Nutshell"**

#### **Infinite Scale ist eine Neuentwicklung von Server- und Web-Komponente**

#### **OwnCloud Infinite Scale Überblick:**

- Unstrukturierte Daten verwalten
- Web-, Desktop- und Mobilclients
- Zugriff über Internet
- Daten teilen
- Funktionen wie Web-Office und viele mehr.

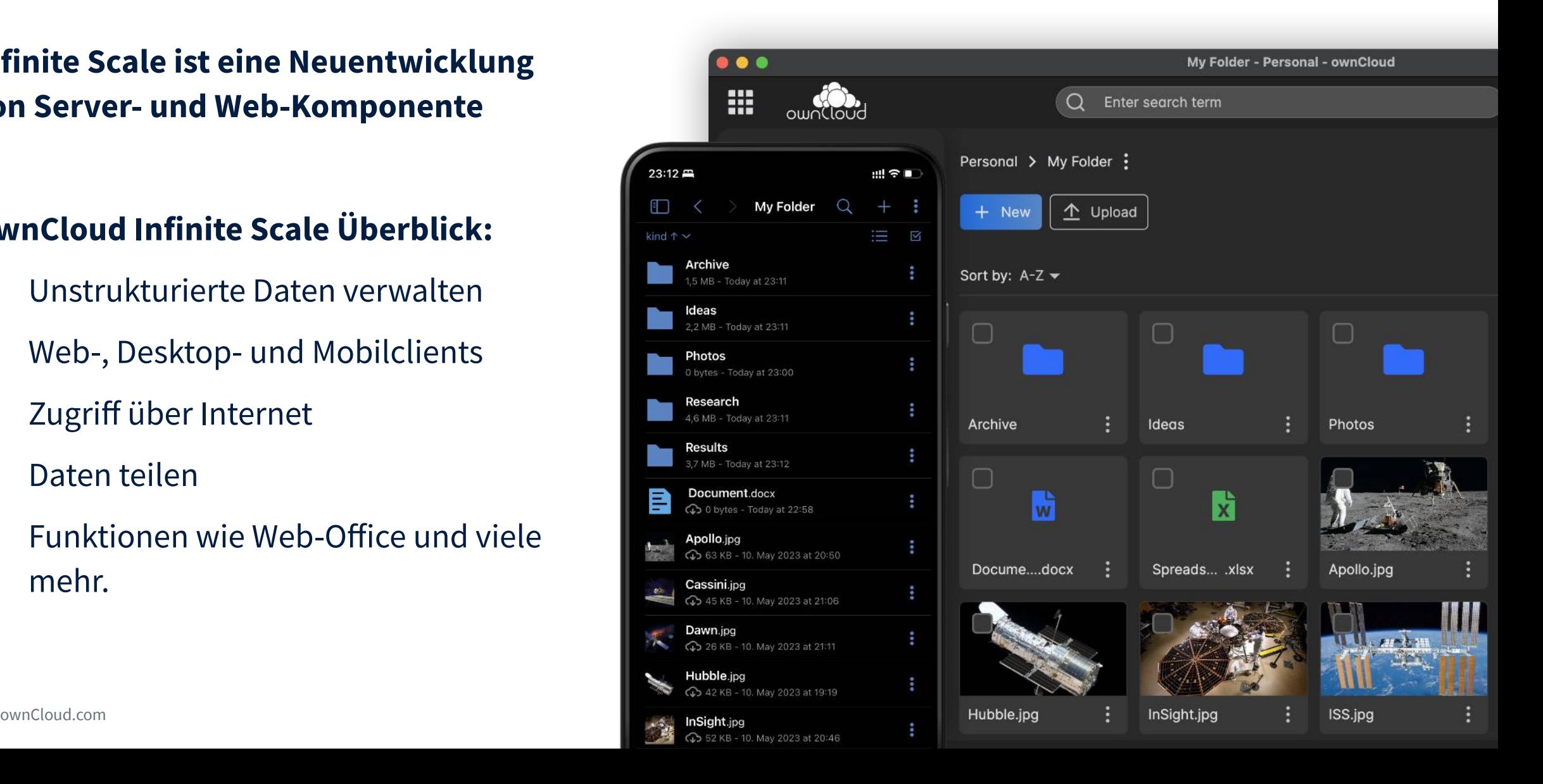

## **Beispiel: Organisation geteilter Dateien**

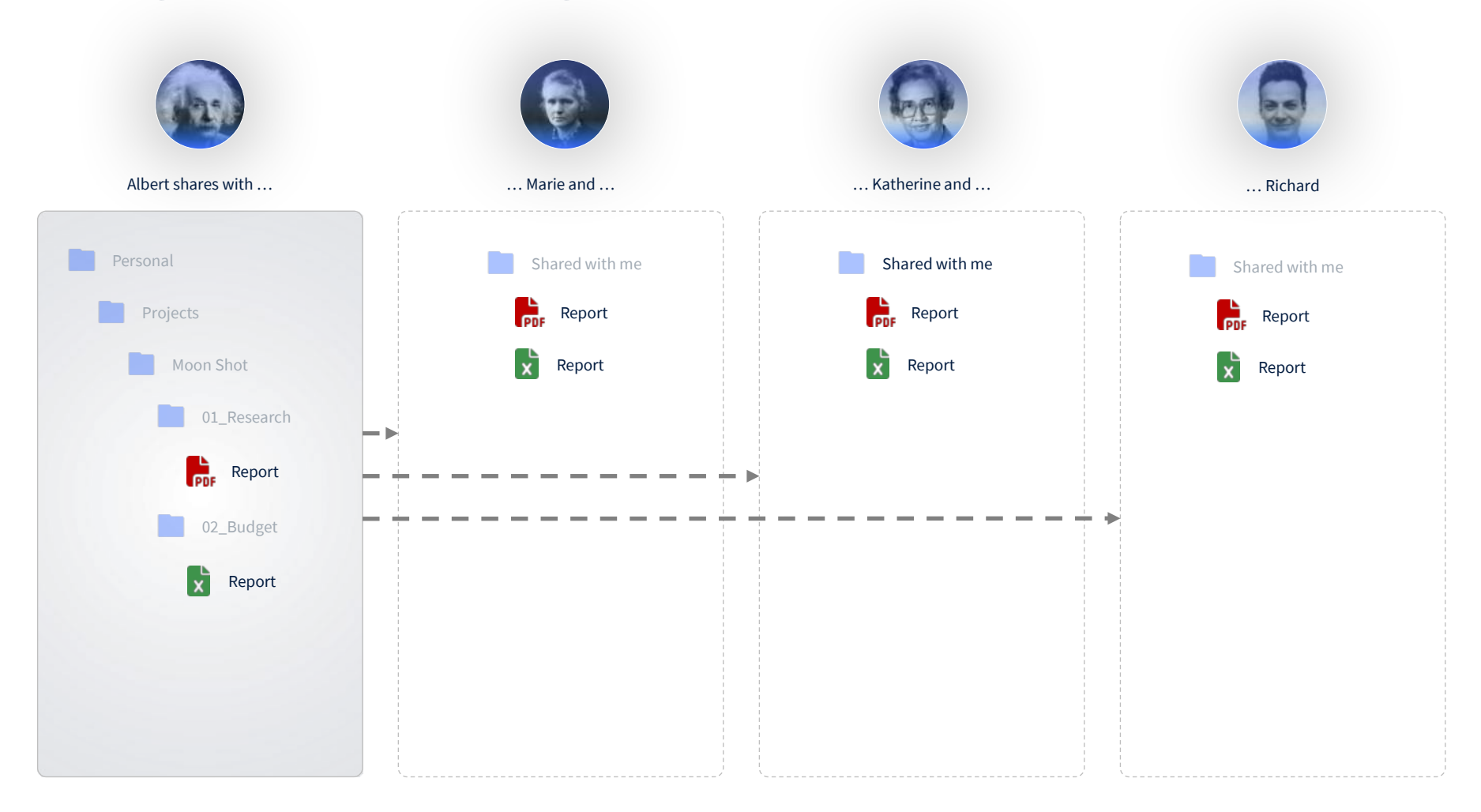

 $\bullet\bullet\bullet$ 

 $\mathbf{m}$   $_{\text{ow}}$ 

 $\leftrightarrow$  sh

 $\blacksquare$  sp

aus Sicht des Benutzers, der Dateien geteilt bekommt.

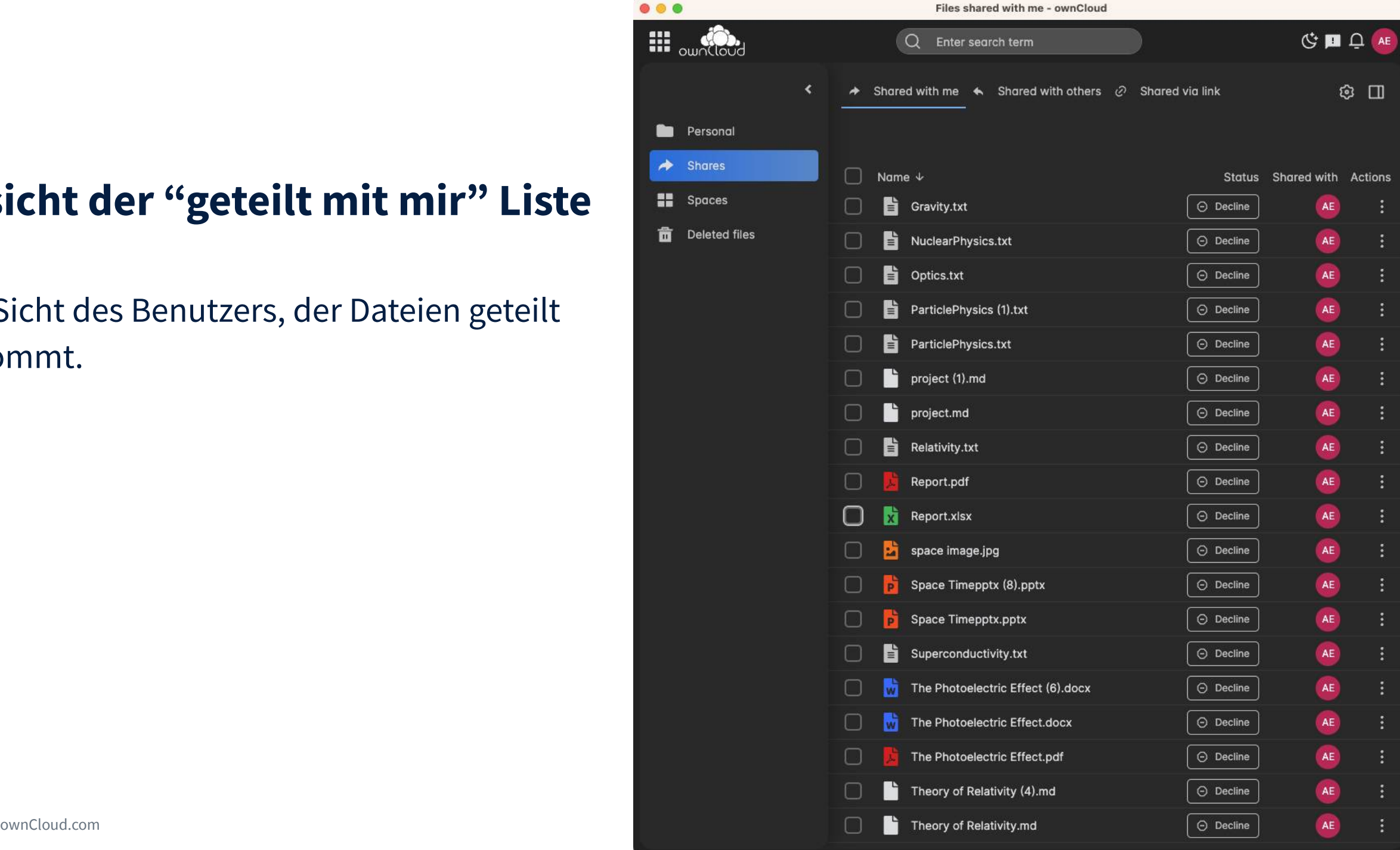

aus Sicht des Benutzers, der Dateien geteilt bekommt.

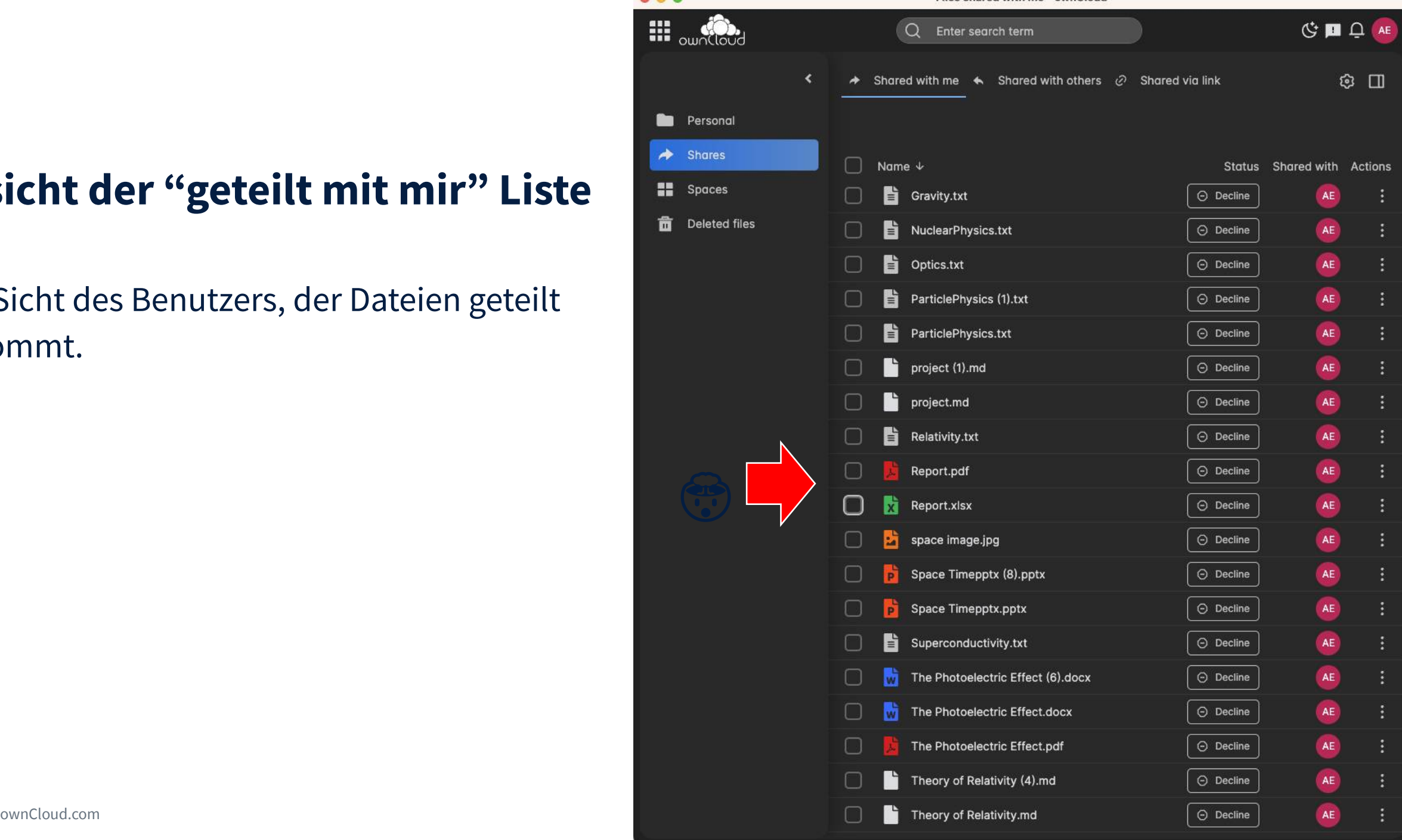

Files shared with me - ownClour

H

aus Sicht des Benutzers, der Dateien geteilt bekommt.

## **Problem**

X Chaos im Shared with me

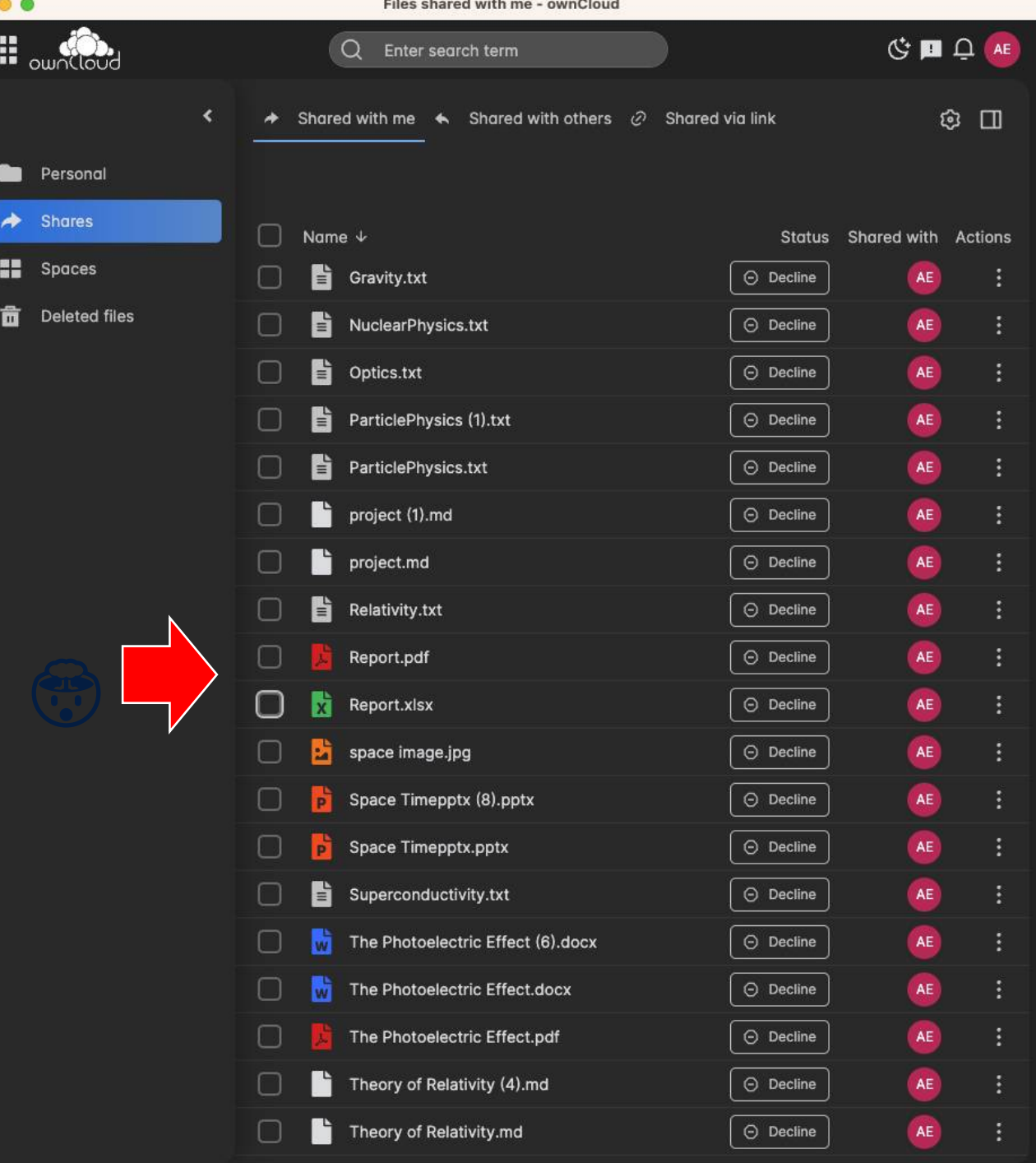

aus Sicht des Benutzers, der Dateien geteilt bekommt.

## **Problem**

- $\times$  Chaos im Shared with me
- ❌ Fehlender Kontext

"Gehört dieses File zu Projekt A oder B?"

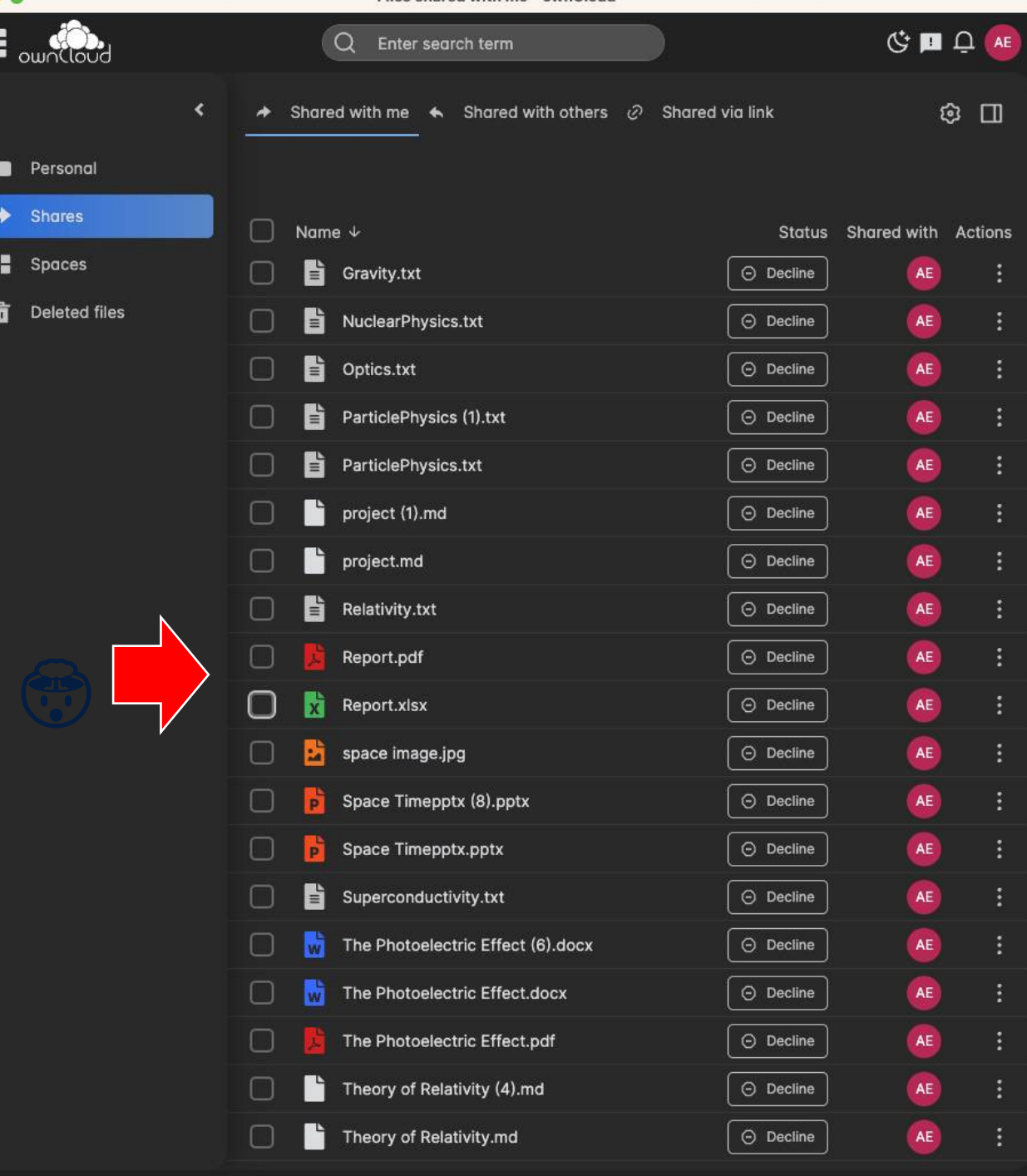

Files shared with me - ownCloud

₩

## **Problem**

#### X People leave with projects

As project files live within their personal folders

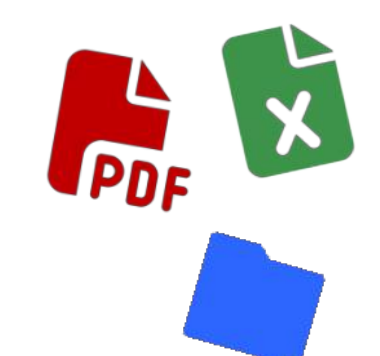

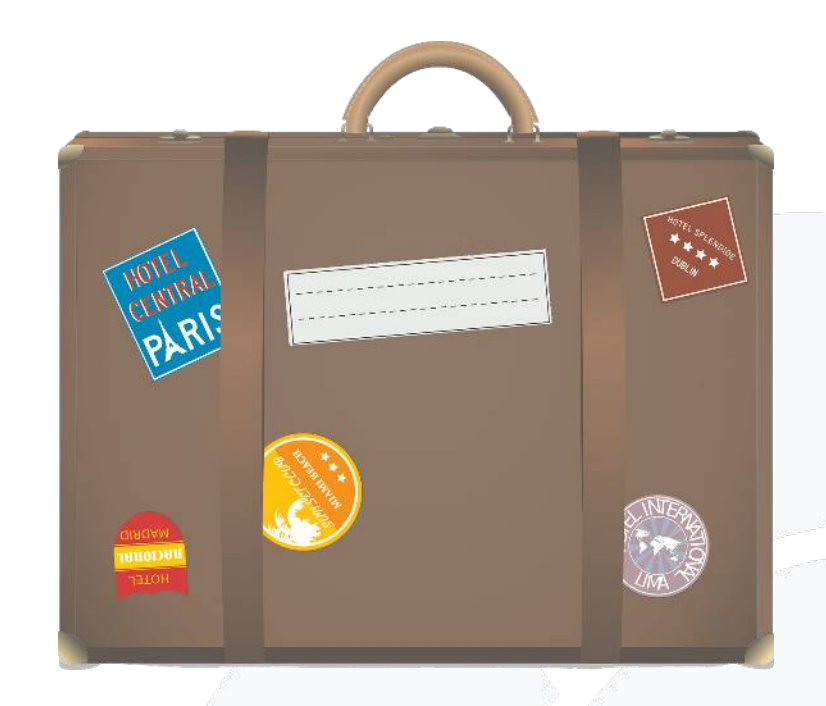

*Albert moves to Princeton and forgot to handover his files*

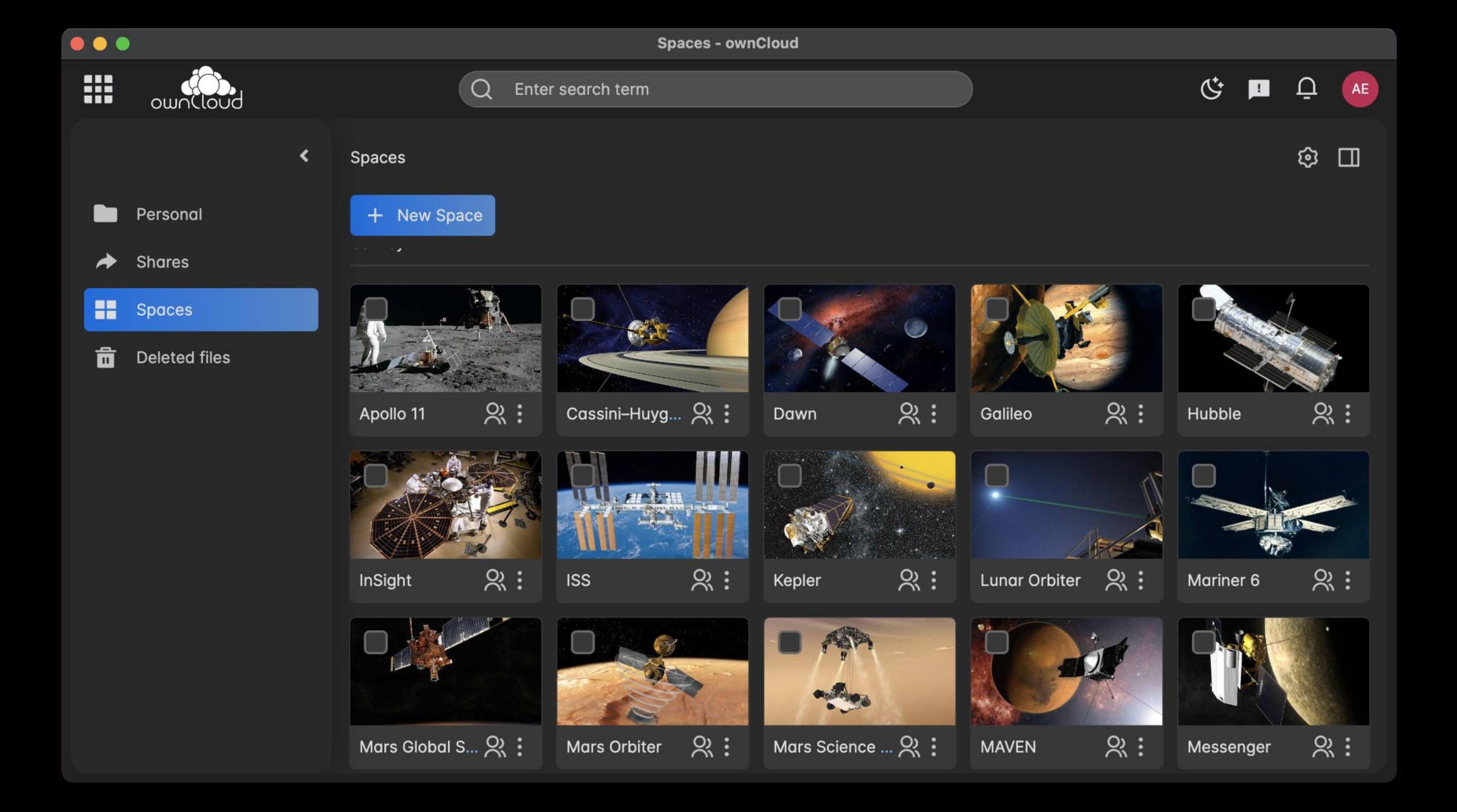

#### **Spaces vereinfachen die Zusammenarbeit an Dateien**

• Trennung von Spaces und Persönlichen Files

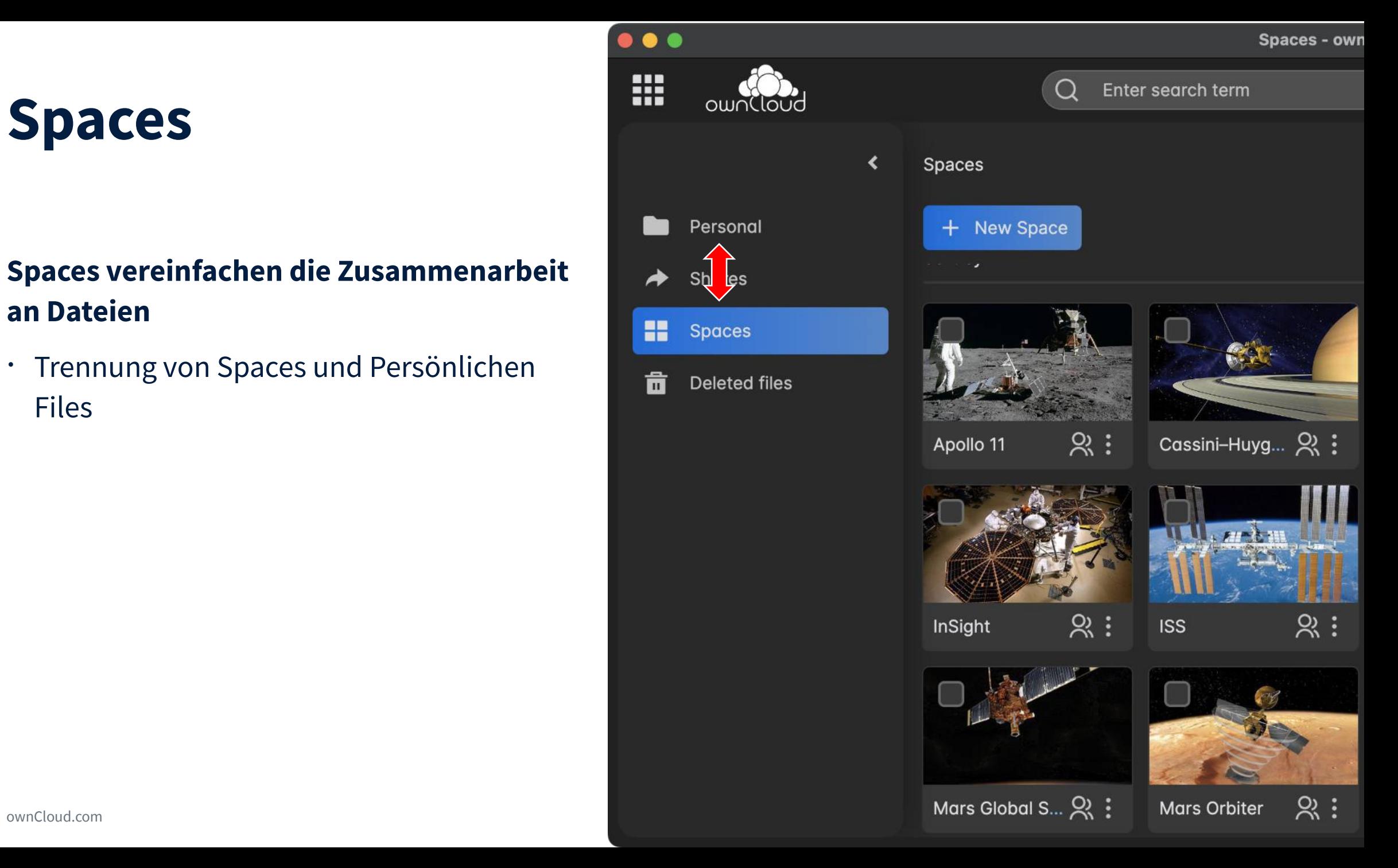

#### **Spaces vereinfachen die Zusammenarbeit an Dateien**

- Trennung von Spaces und Persönlichen Files
- Zusammenarbeit: Exklusive Bereiche für Projekte, Teams, Schulklassen...

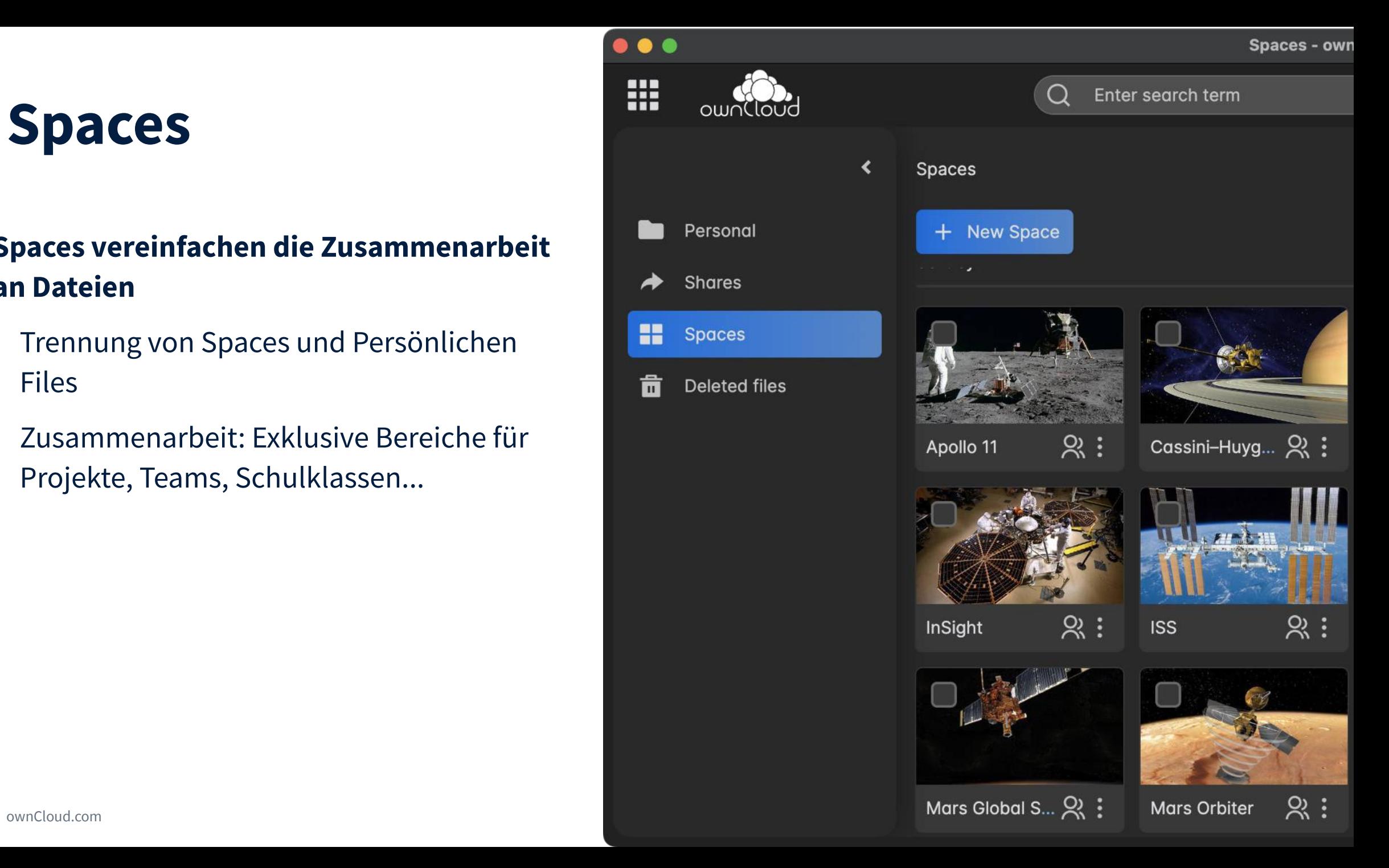

#### **Spaces vereinfachen die Zusammenarbeit an Dateien**

- Trennung von Spaces und Persönlichen **Files**
- Zusammenarbeit: Exklusive Bereiche für Projekte, Teams, Schulklassen…
- Spaces haben Quota

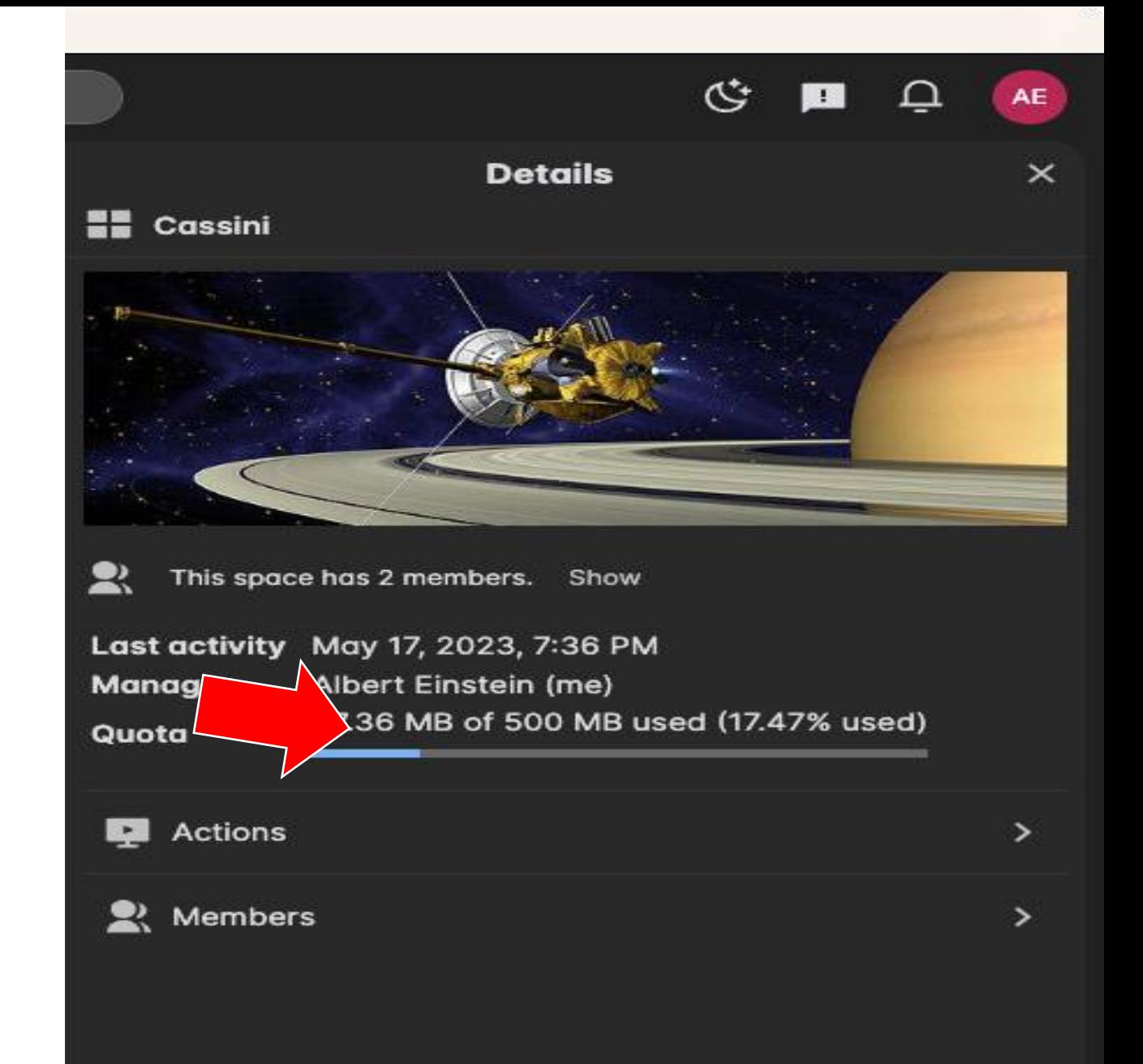

#### **Spaces vereinfachen die Zusammenarbeit an Dateien**

- Trennung von Spaces und Persönlichen **Files**
- Zusammenarbeit: Exklusive Bereiche für Projekte, Teams, Schulklassen…
- Spaces haben Quota
- Es gibt Space Manager

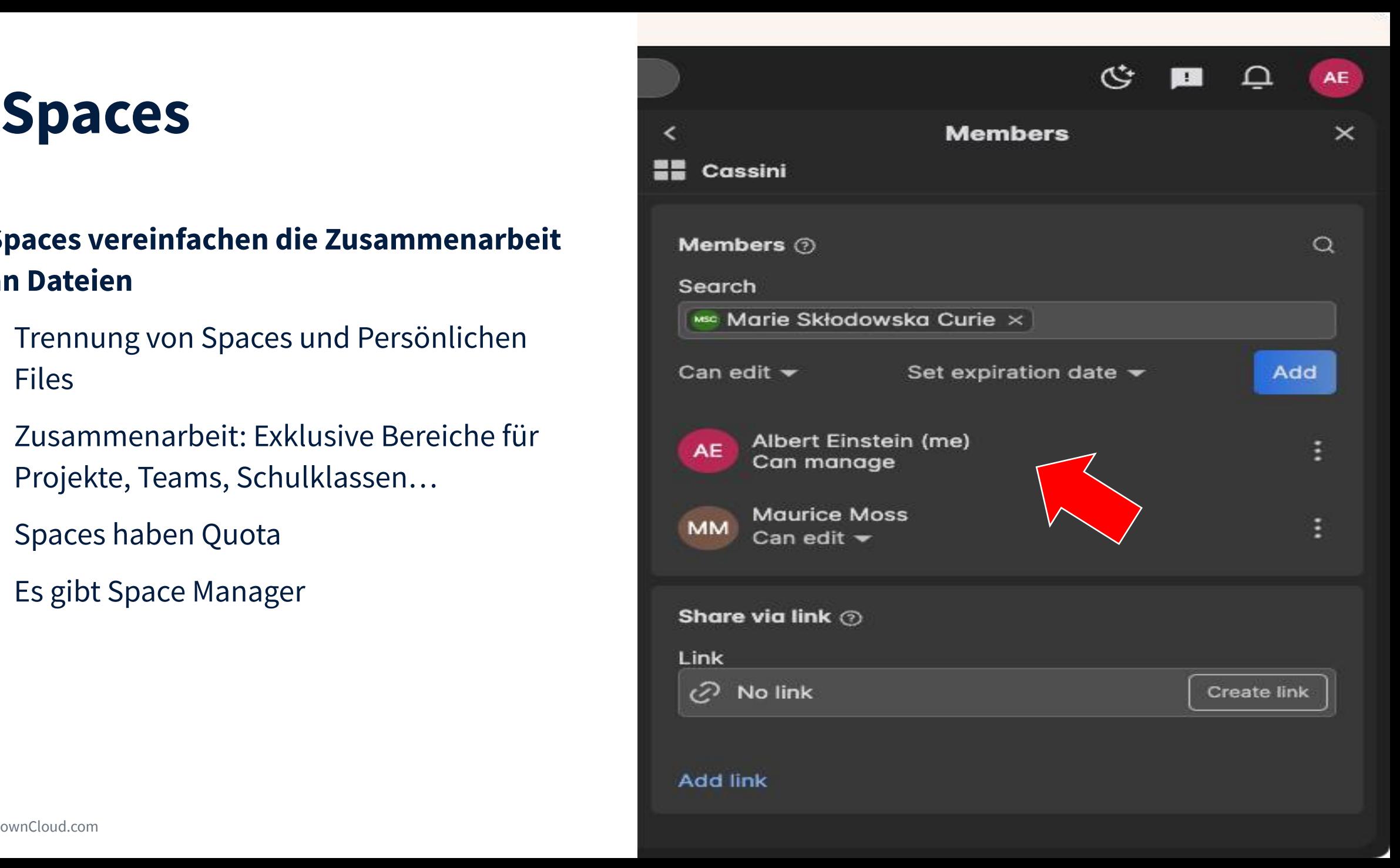

#### **Spaces vereinfachen die Zusammenarbeit an Dateien**

- Trennung von Spaces und Persönlichen Files
- Zusammenarbeit: Exklusive Bereiche für Projekte, Teams, Schulklassen…
- Spaces haben Quota

ownCloud.com

- Es gibt Space Manager
- Spaces Management kann übertragen werden

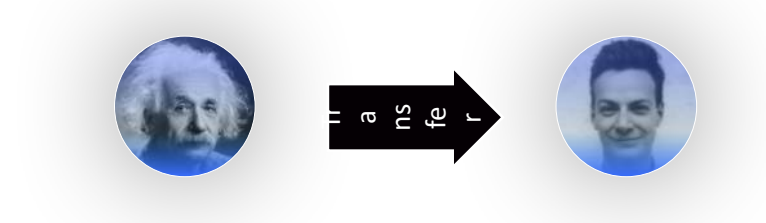

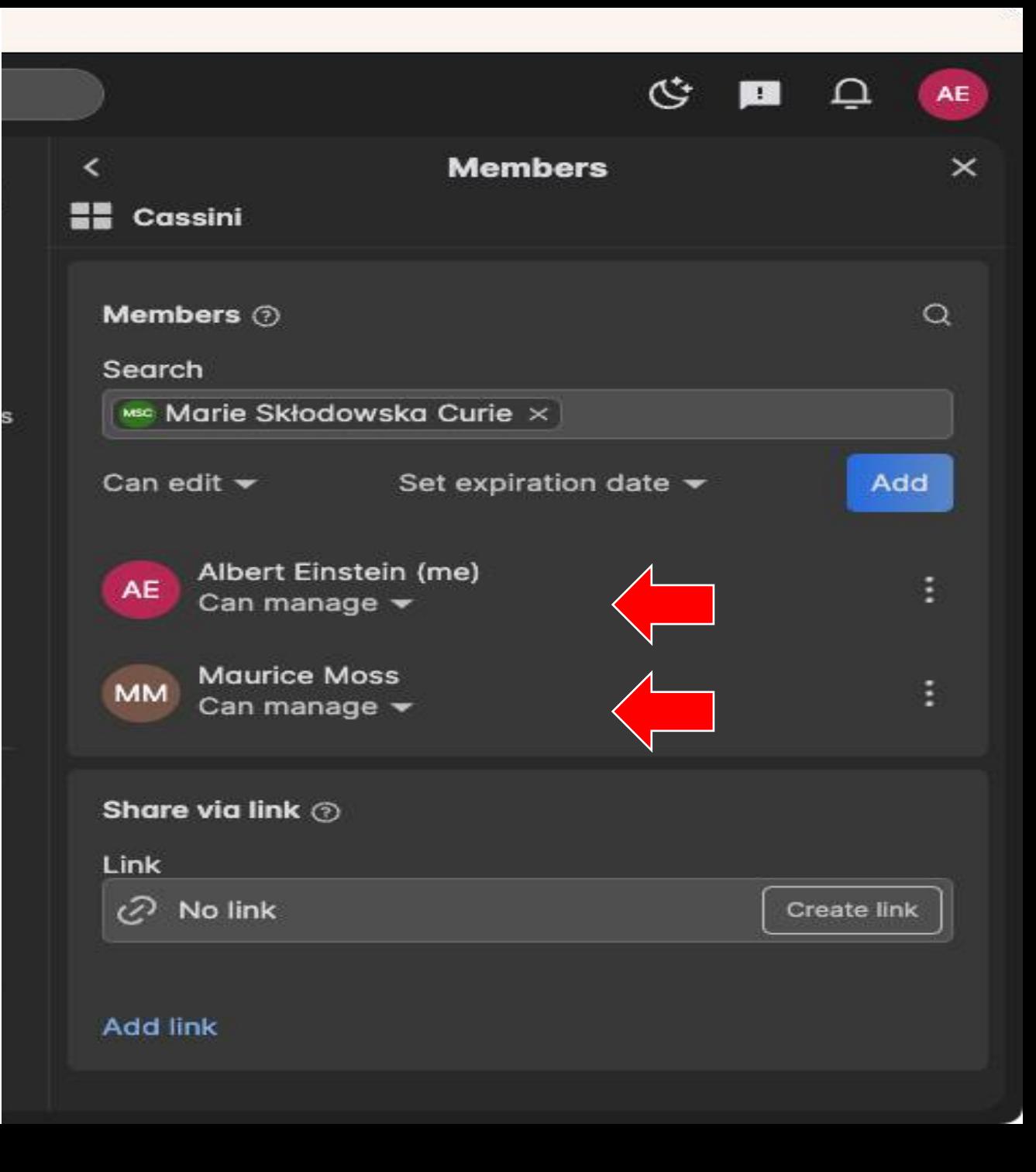

## **Spaces sind ein Vorteil für die Organisation**

#### **Aus Sicht der Organisation:**

- Spaces **vermeiden** persönliche **Daten-Silos** "by design"
- Spaces erhöhen die **Datensicherheit**, da persönliches und "geschäftliches" getrennt sind
- **Self-service**: Spaces senken die Administrationslast, da vieles im Self-Service durch die Space-Manager passieren kann

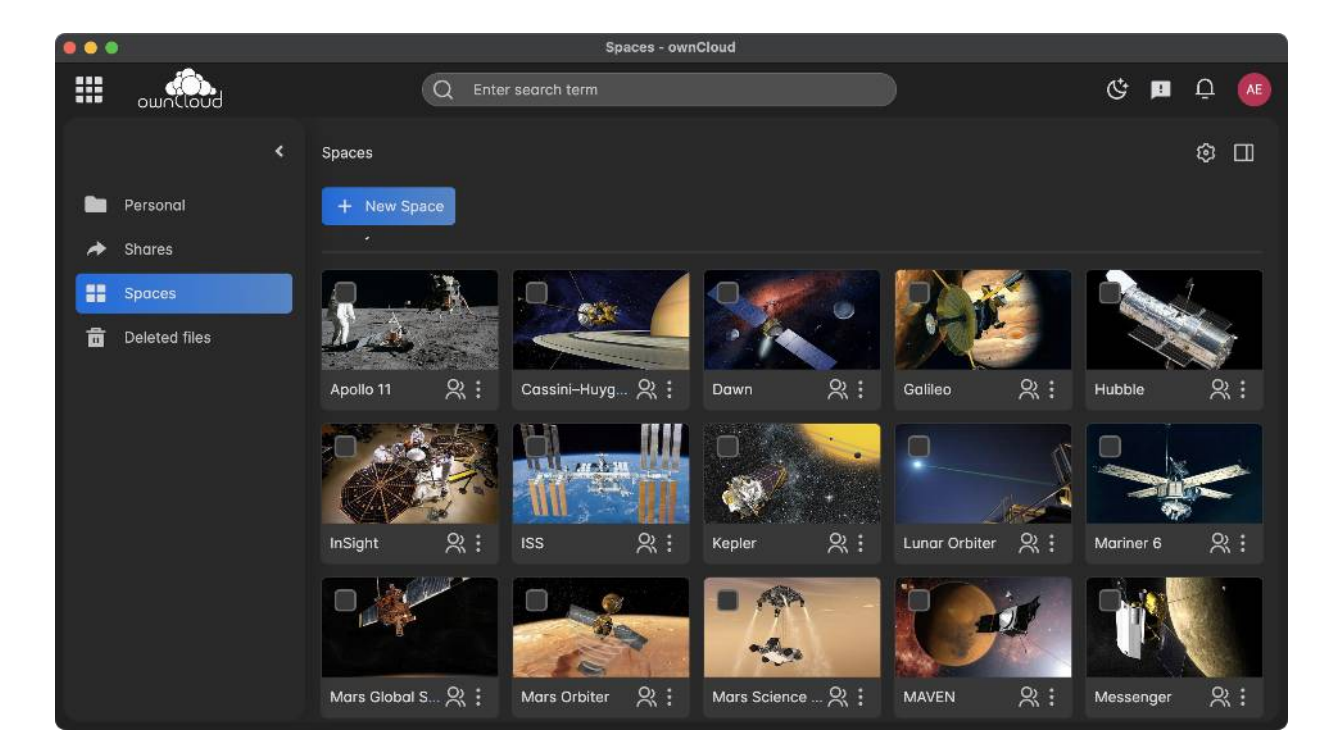

## **Web Office**

#### **Open Documents in**

- Only Office
- Collabora
- Office 365

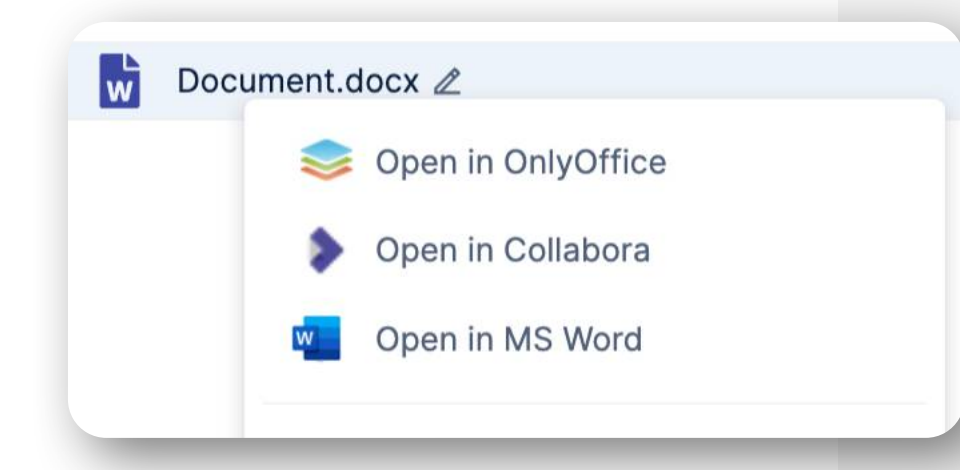

#### $0.0.0$ New Word file.docx - ownCloud Enterprise Edition **@** Tobias Baader New Word file - Saved to ownCloud  $O$  Search (Option + Q) Word Review Help  $(TB)$  $\mathscr O$  Editing  $\mathord\sim$  $\mathsf{R}$  Share  $\vee$ Layout References View  $\Box$  Comments Home Insert  $\overline{\vee}$ 28  $\overline{\vee}$  A A B I U  $\mathcal{L}\vee$  A  $\vee$  A<sub> $\overline{\vee}$ </sub>  $\cdots$   $\overline{\Xi}\vee$   $\overline{\Xi}\vee$   $\overline{\Xi}$   $\overline{\Xi}\vee$   $\overline{\mathcal{A}}\vee$   $\overline{\mathcal{D}}$  Find  $\vee$   $\cdots$ <sup>の</sup>v nv v Century

#### The Photoelectric Effect

**By Albert Einstein** 

#### Abstract:

The photoelectric effect, remains one of the most important phenomena in physics. This groundbreaking discovery revolutionized our understanding of the interaction between light and matter, leading to significant advancements in quantum theory and the development of modern technology. In this comprehensive 20-page text, we delve into the historical context, the underlying principles, the experimental evidence, and the far-reaching implications of Einstein's theory of the photoelectric effect.

ownCloud.com and the community of the community of the community of the community of the community of the community of the community of the community of the community of the community of the community of the community of t

File

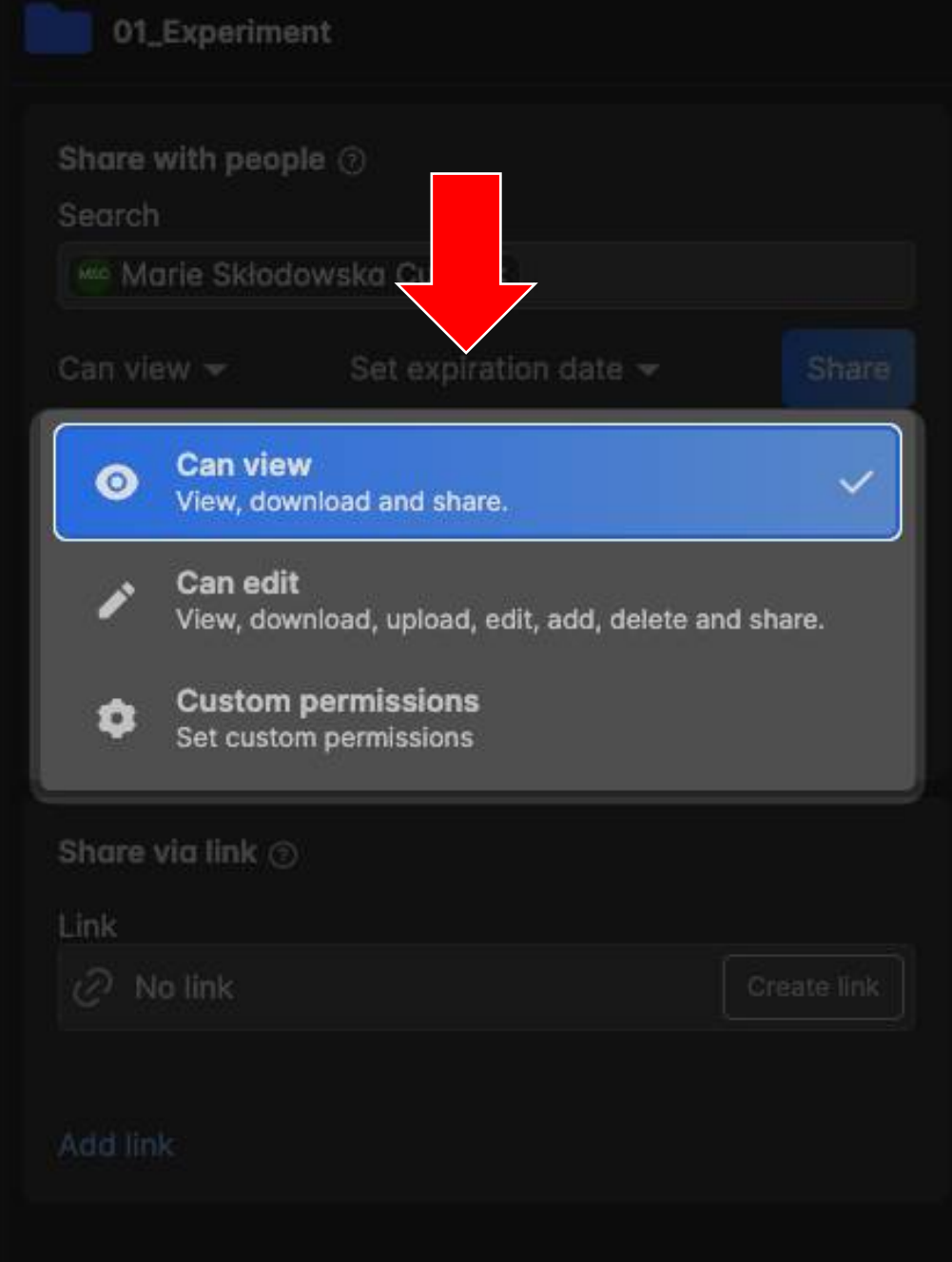

ш

nbers

## **Sharing Rollen**

#### **Erhöhte Sicherheit durch "Sharing Rollen"**

- Es wird einfach ausgewählt:
	- Can view oder
	- Can edit
- Kein feingranulares Auswählen von Rechten wie view, download, upload, edit, add, delete, share
- Vermeidet menschliche Fehler
- Einfacher zu bedienen
- Und feingranulareres Setzen von Rechten ist möglich (Custom permissions)

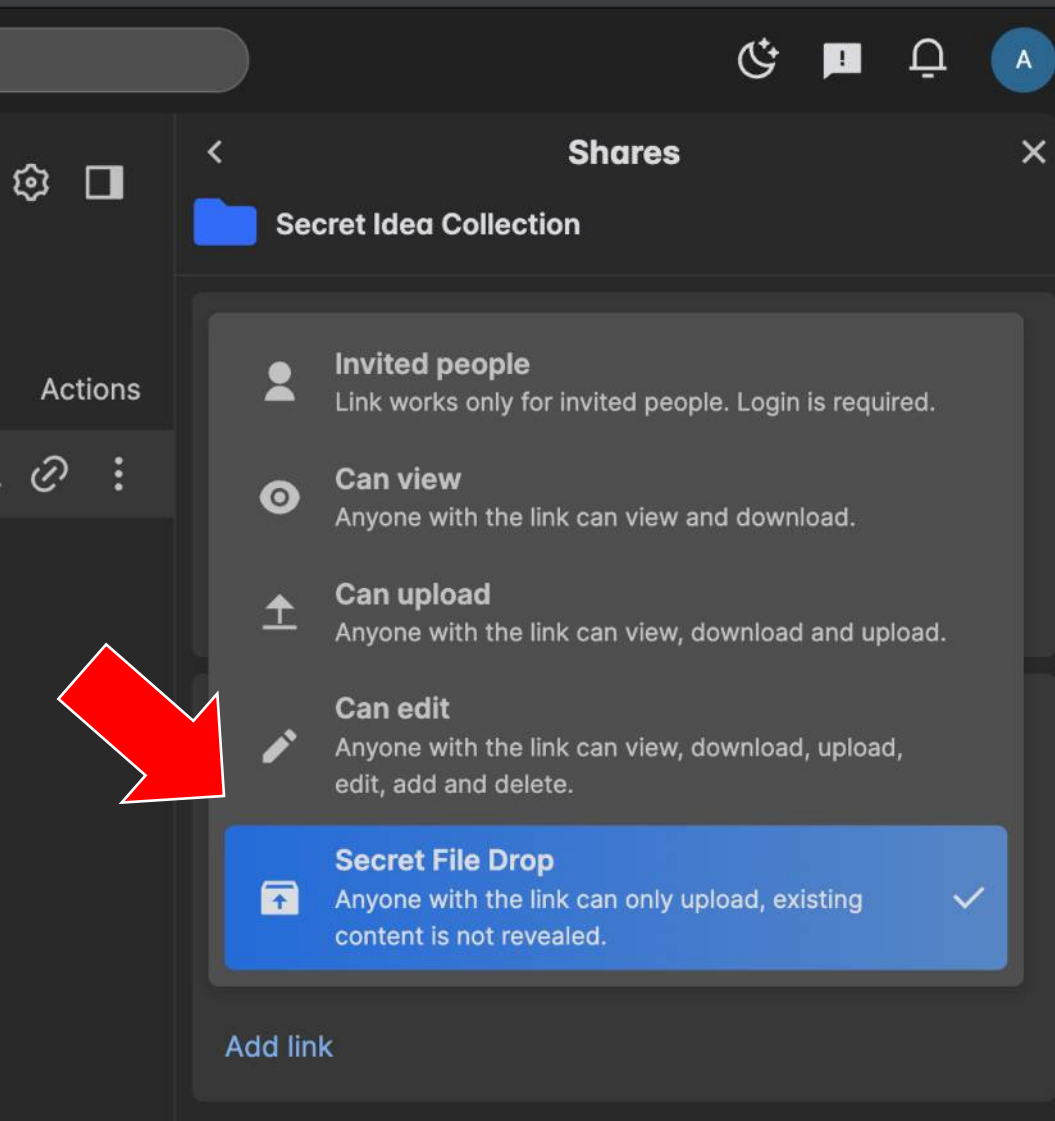

## **Privater File Upload**

#### **Einsammeln von Dateien via Link**

- Anonym und geheim
- Schon existierende Inhalte werden nicht gezeigt
- Einfach: Kein Login vorausgesetzt

#### **Beispiele:**

Einsammeln von Hausaufgaben, Fotos etc.

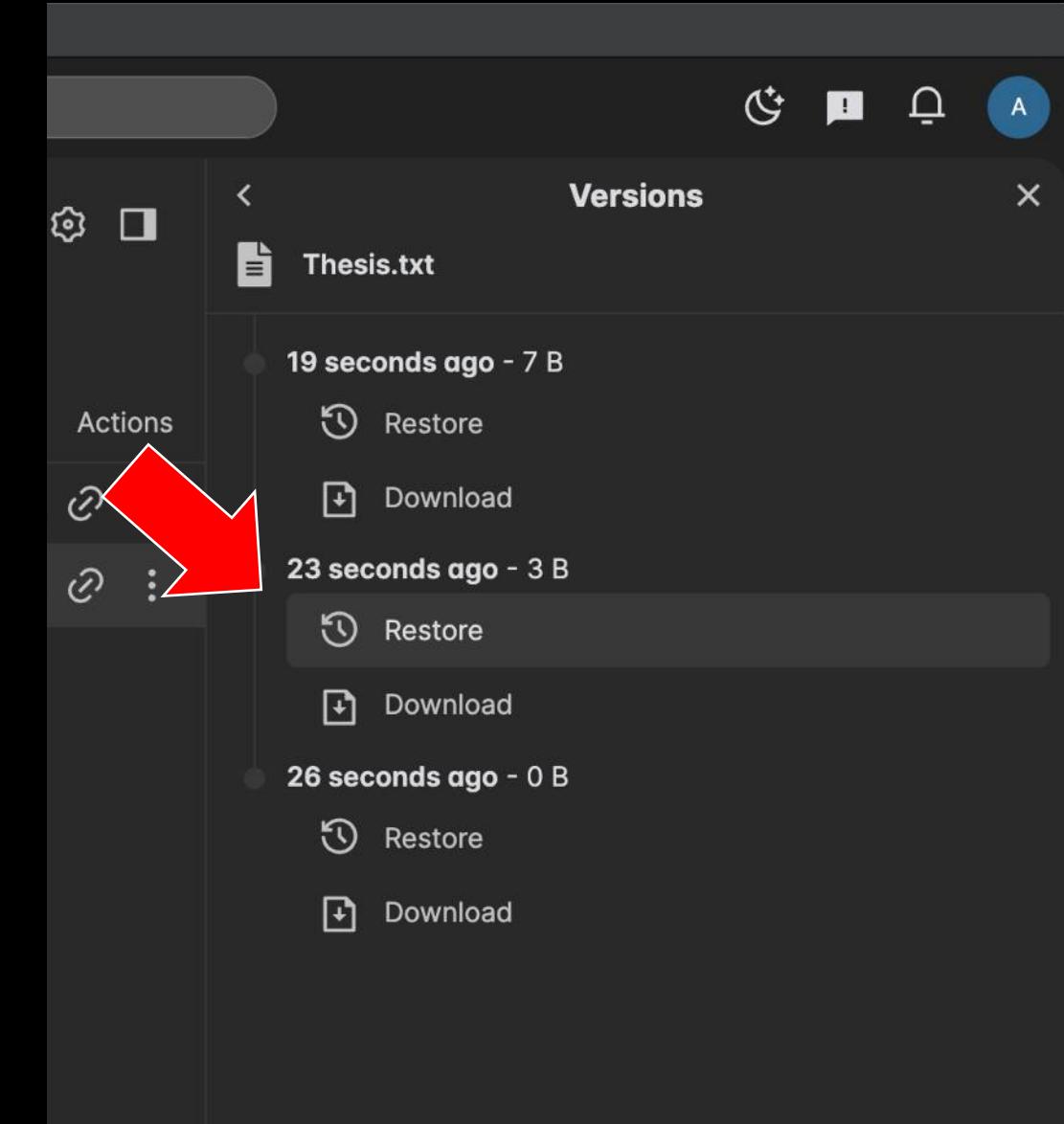

## **Editieren ohne Reue**

#### **Datei Versionen geben Sicherheit**

- Jede Version kann restauriert werden
- Einfache Zurückgehen im Fehlerfall

#### **Mülleimer**

- Gelöschte Daten können aus dem Mülleimer restauriert werden
- Automatische Mülleimereintleerung nach zB. 30 Tagen

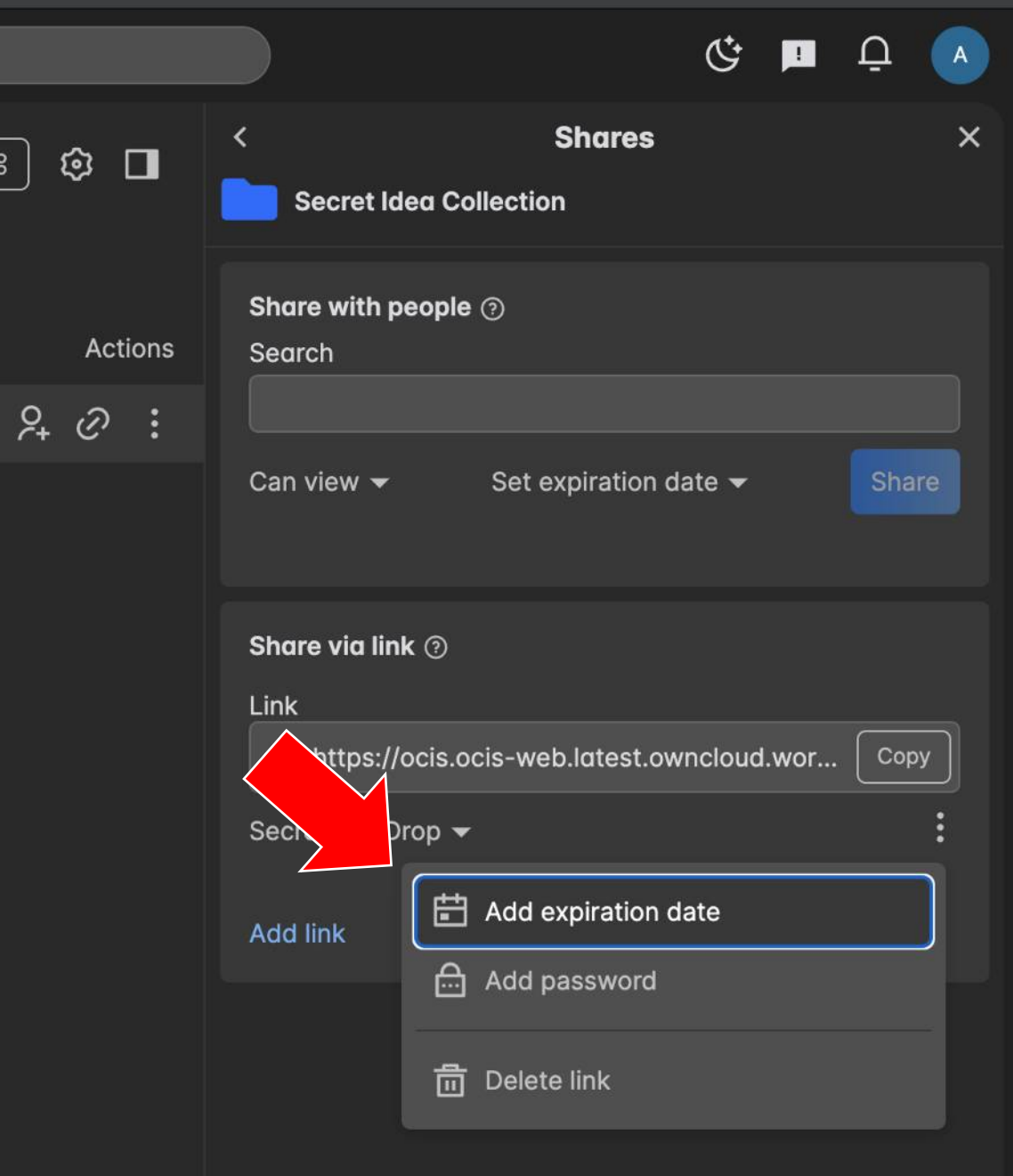

## **Leistungsfähige Sharings**

#### **Sharing-Links**

- Können ein **Passwort** tragen
- Können ein **Enddatum** haben
- Es können **mehrere** Links auf eine Resource angelegt werden
- Zugriff kann jederzeit entzogen werden

## **Daten immer griffbereit**

#### **Synchronisation von Daten**

#### mit Clients für

- Windows
- Mac OS
- Linux
- Android
- iOS

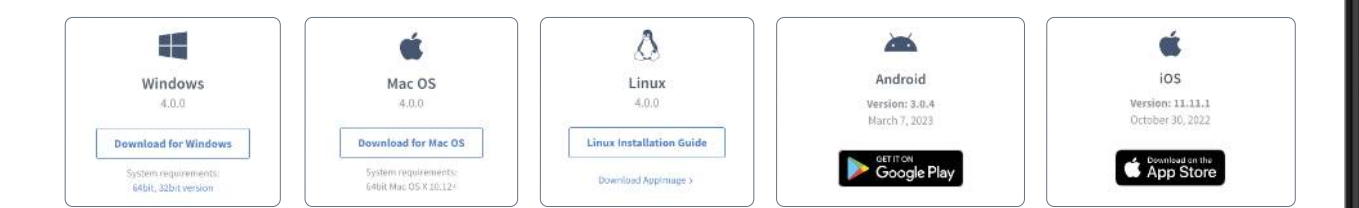

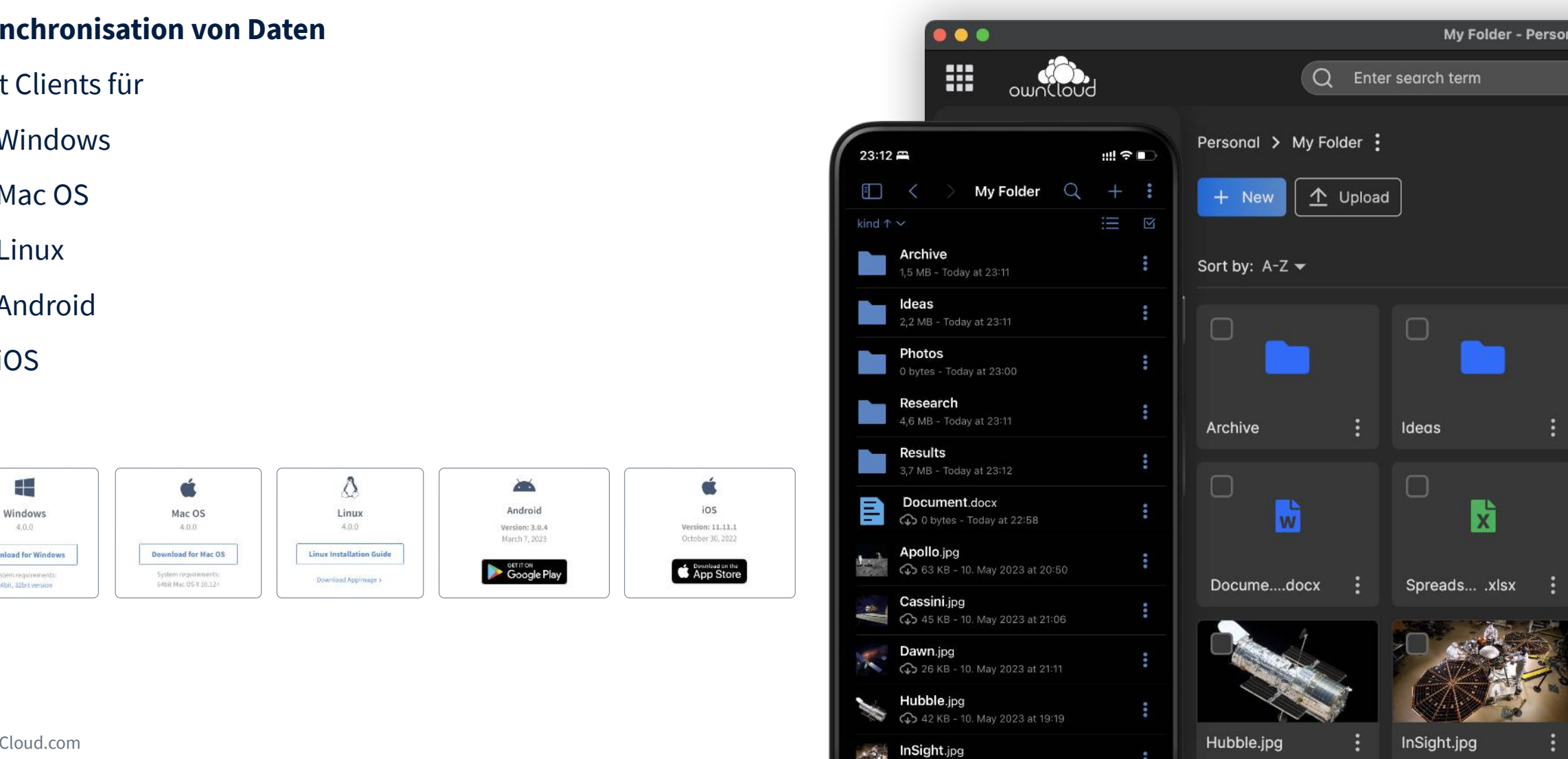

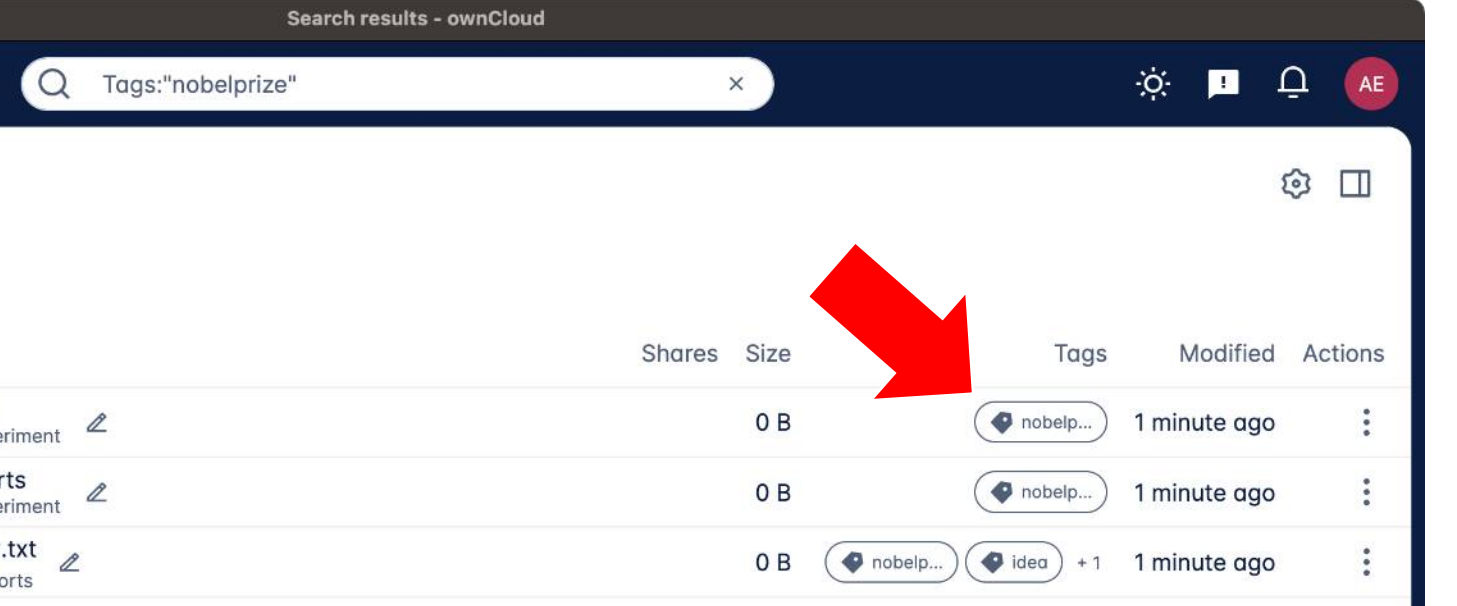

3 items in total (1 file, 2 folders)

## **Tags**

#### **Organisation:**

- Tags auf Files und Foldern
- Finden und Organisieren unabhängig der Folder-Struktur

Ideas - Personal - ownCloud

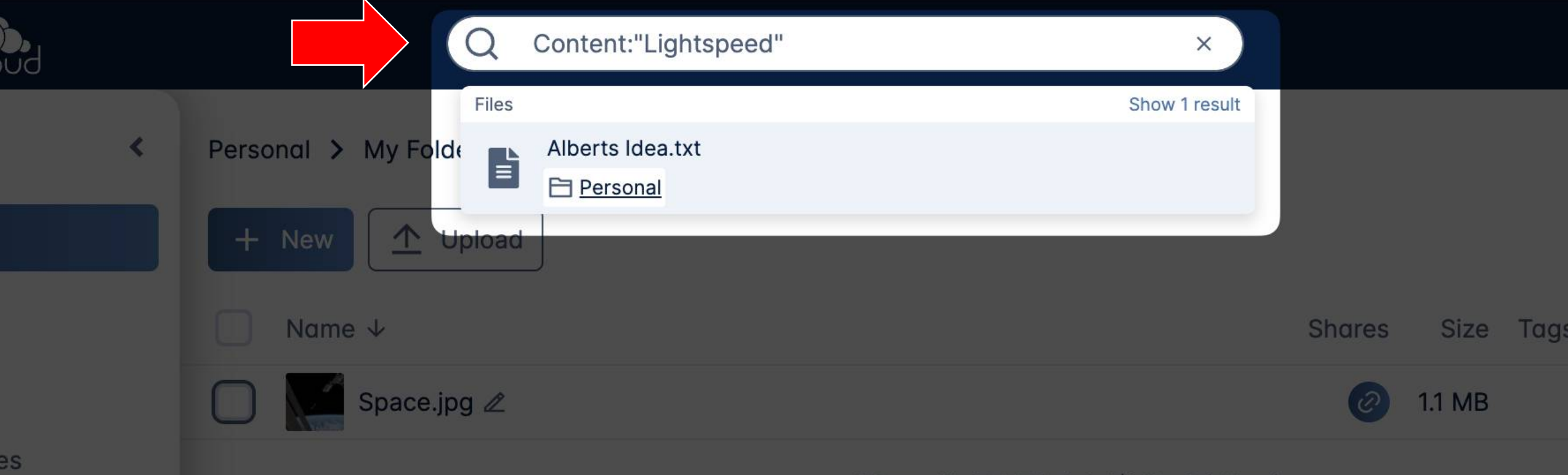

1 item with 1.1 MB in total (1 file, 0 folders)

## **Volltextsuche**

#### **Suche in Dateiinhalten**

(Supported formats: PDF, DOCX, XLSX, PPTX, ODF, HTML, XML, EPUB, RTF, Tar, RAR, AR, CPIO, Zip, 7Zip, Gzip, BZip2 and many more ...)

## **Keine Spezial-WebApp**

**Es werden im Web die bekannten Muster von File Explorer und Co verwendet.**

- "Drag and drop"
- Tastenkürzel

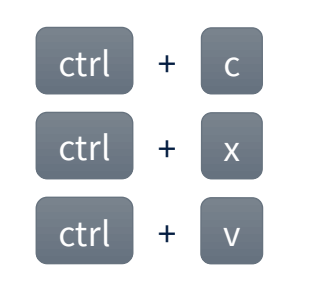

- Rechtsklick Context Menü
- Viele weitere…

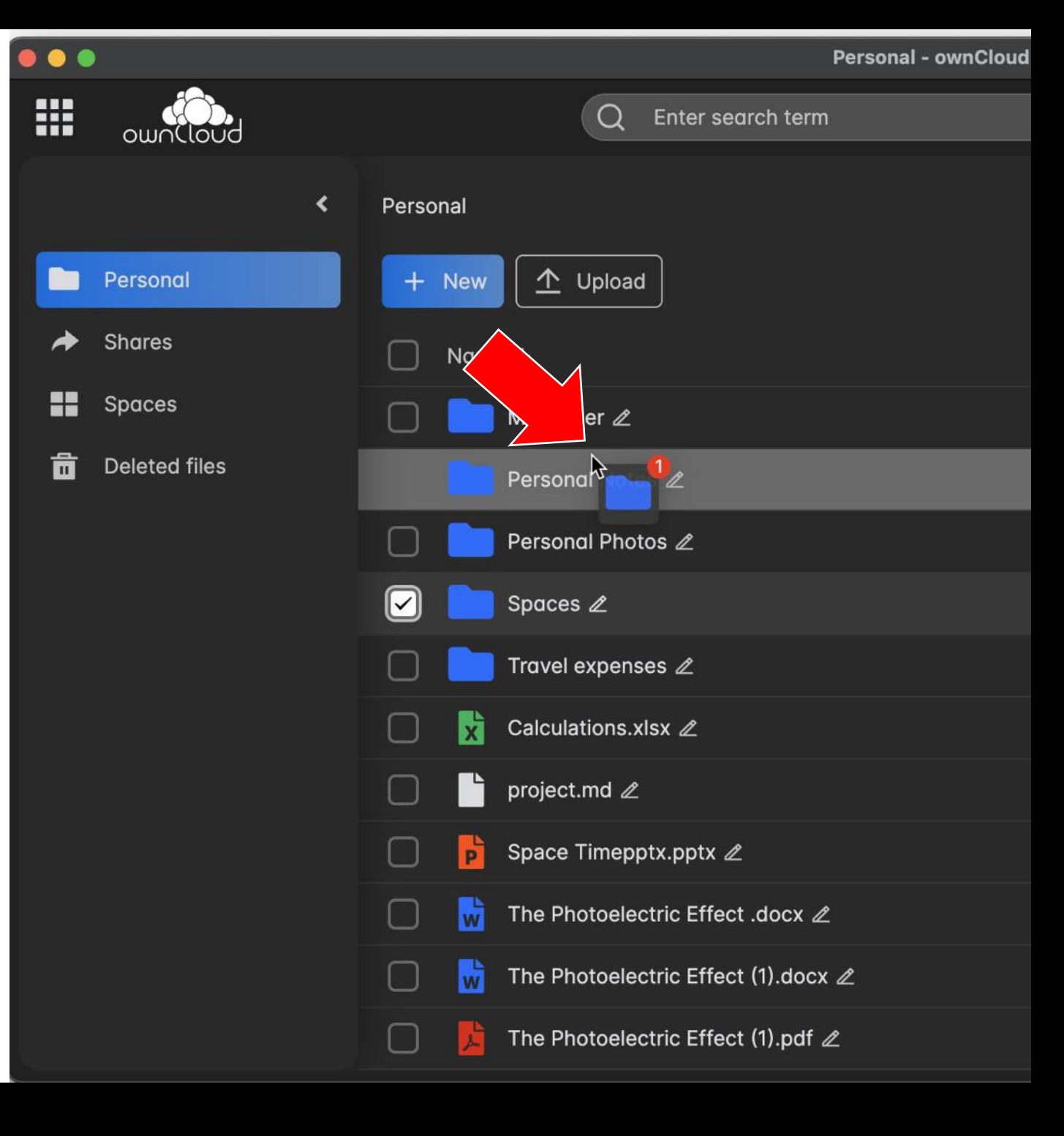

ownCloud.com

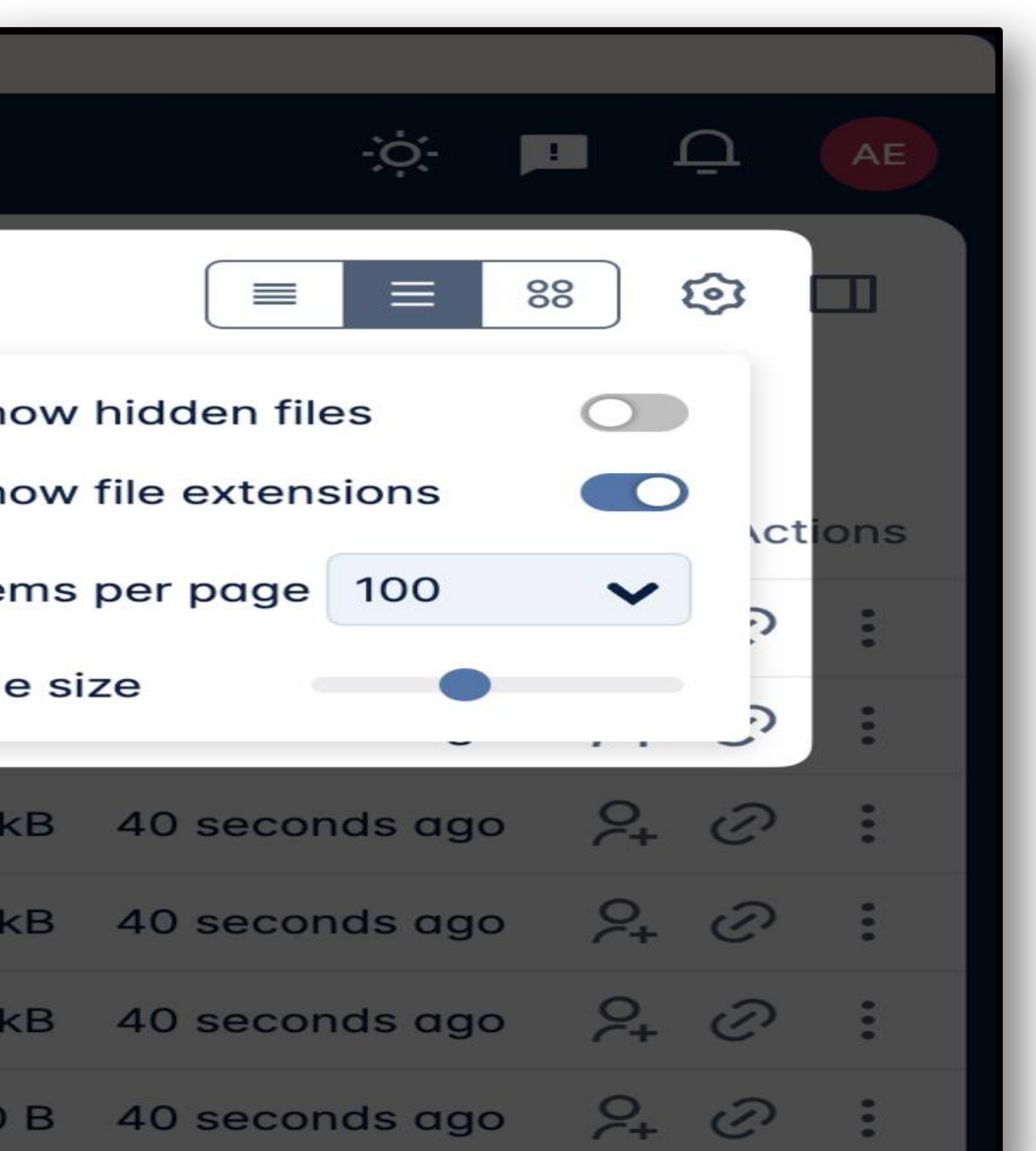

## **Konfigurierbare View-Modes**

- Dark / light mode
- Kompakt-View (Scientivic mode)
- Normale Ansicht
- Kachelansicht mit einstellbarer Kachelgröße

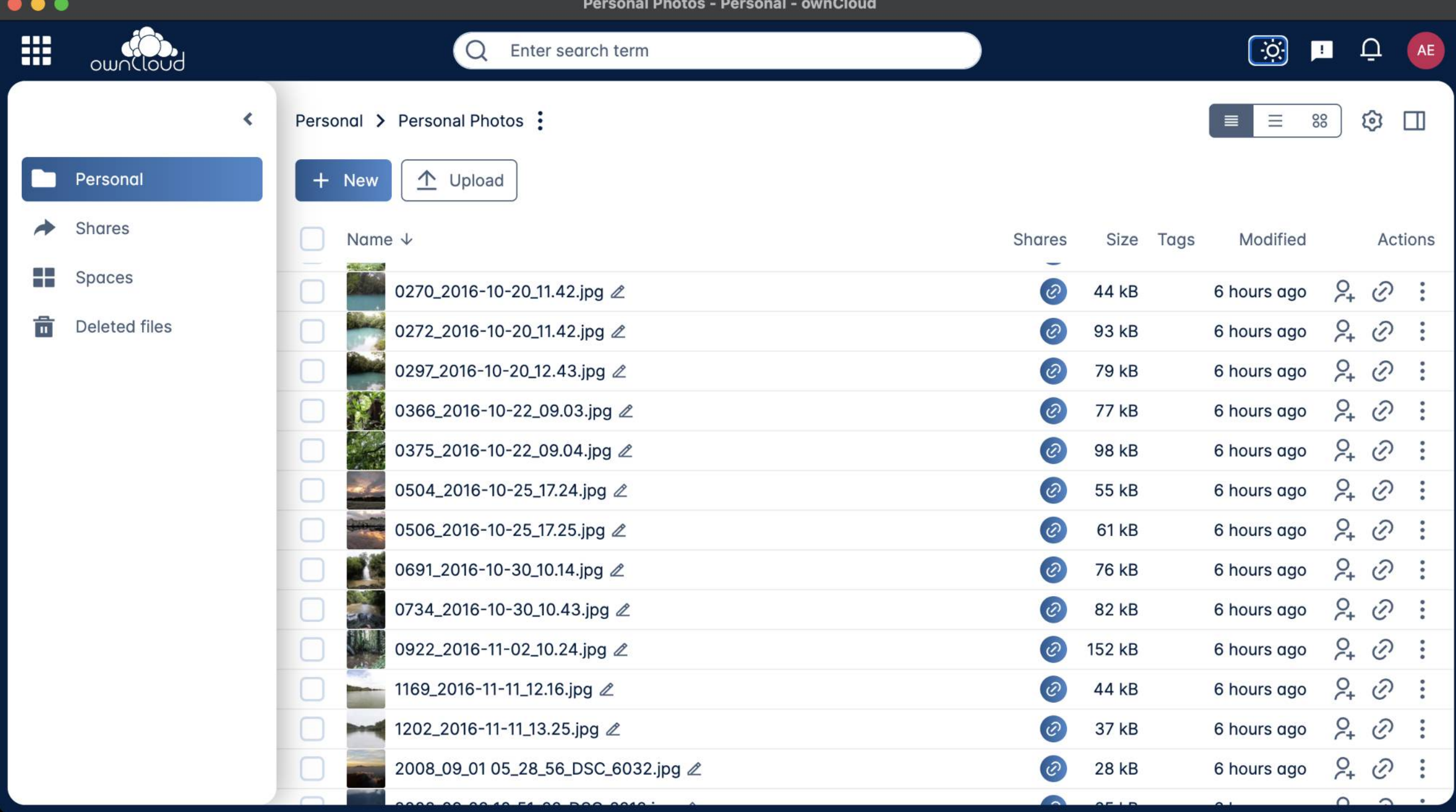

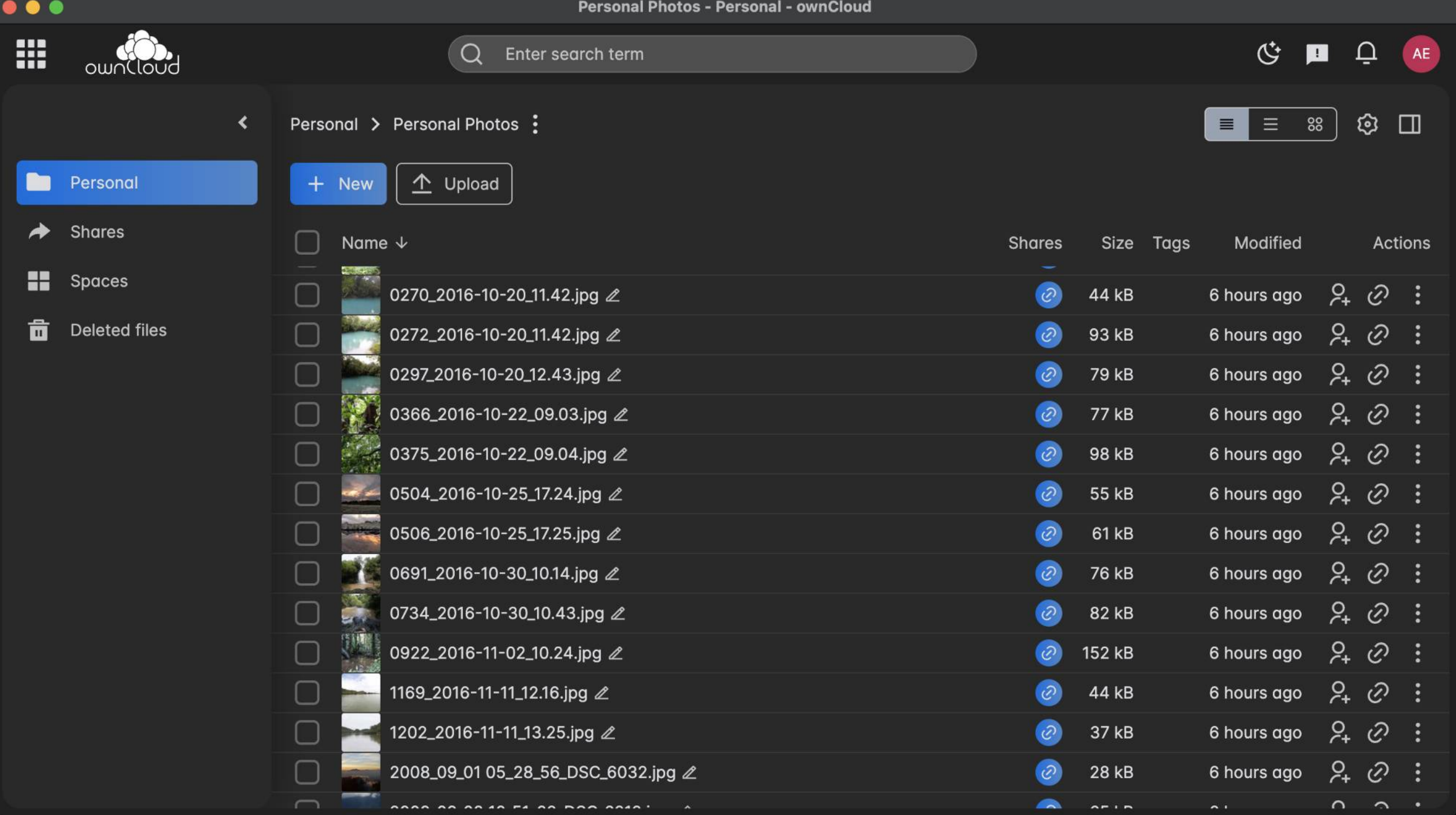

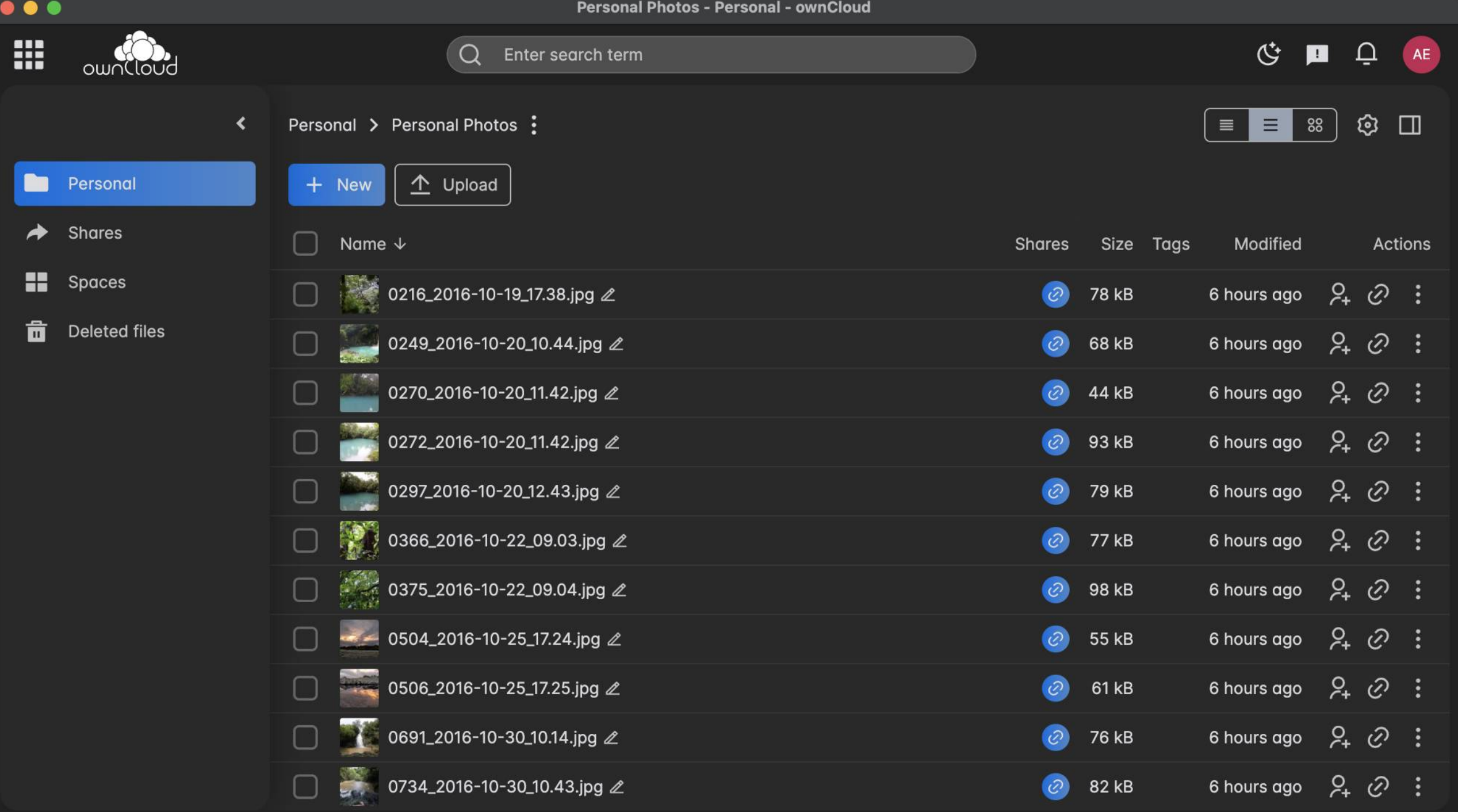

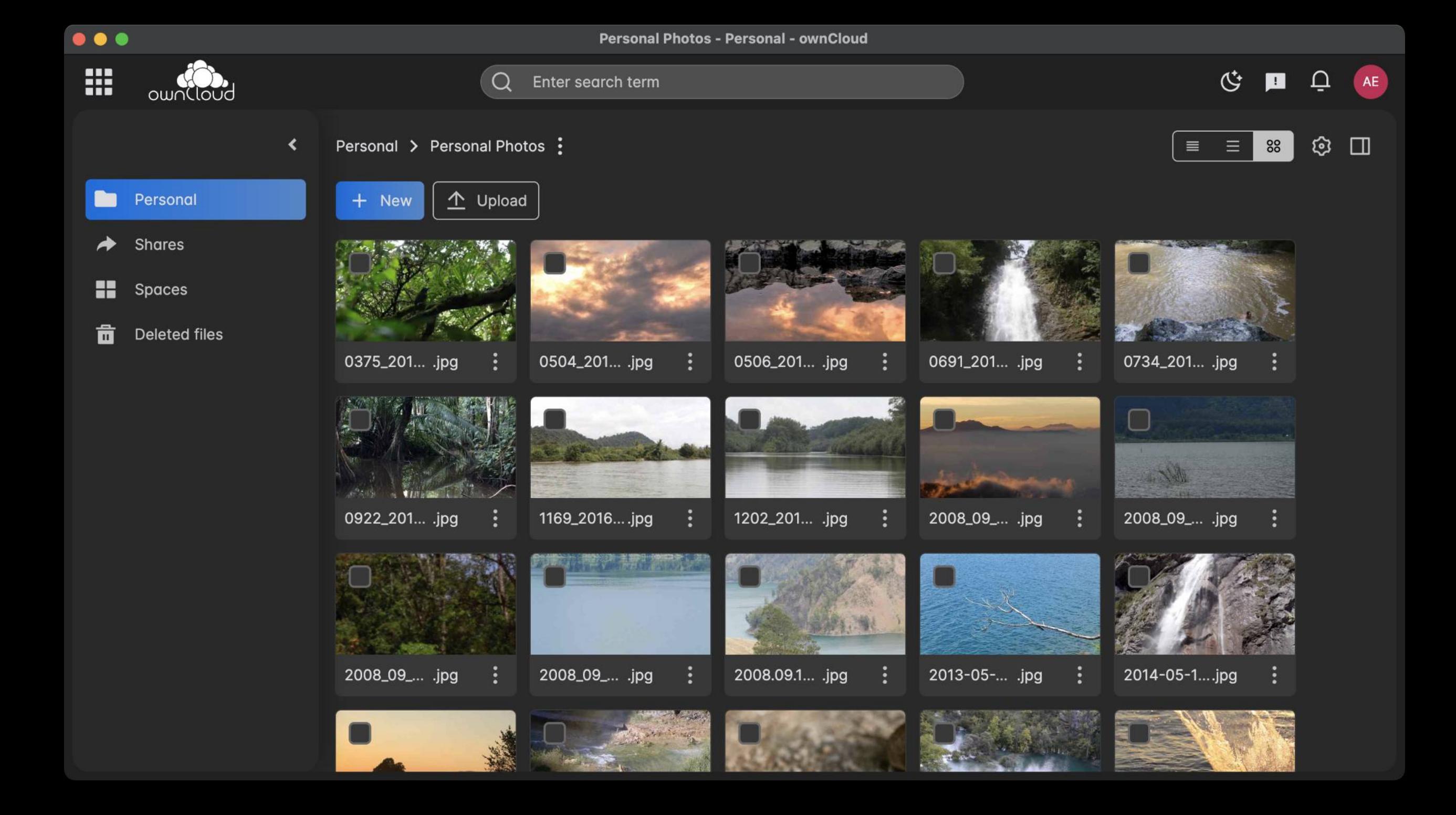

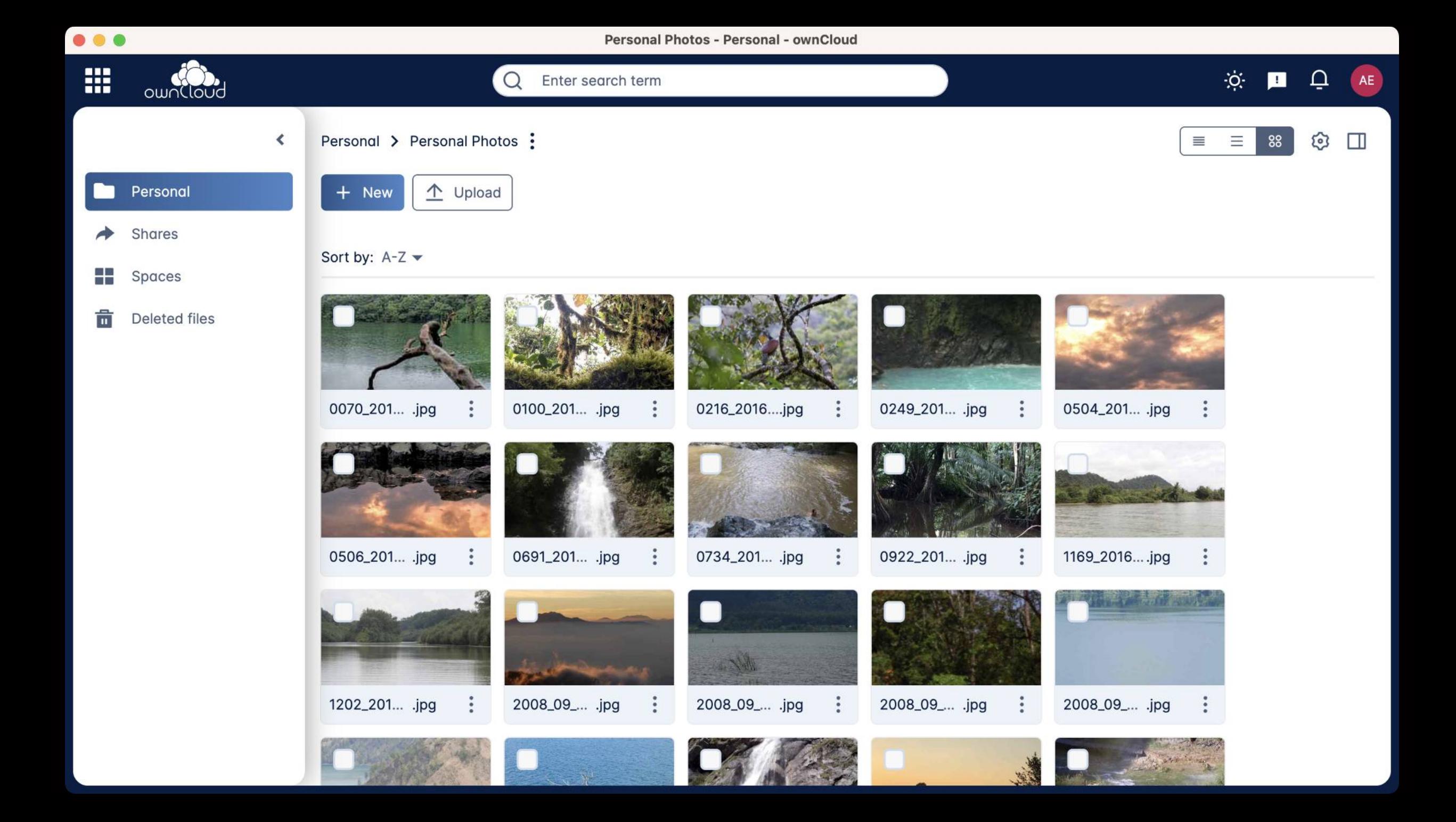

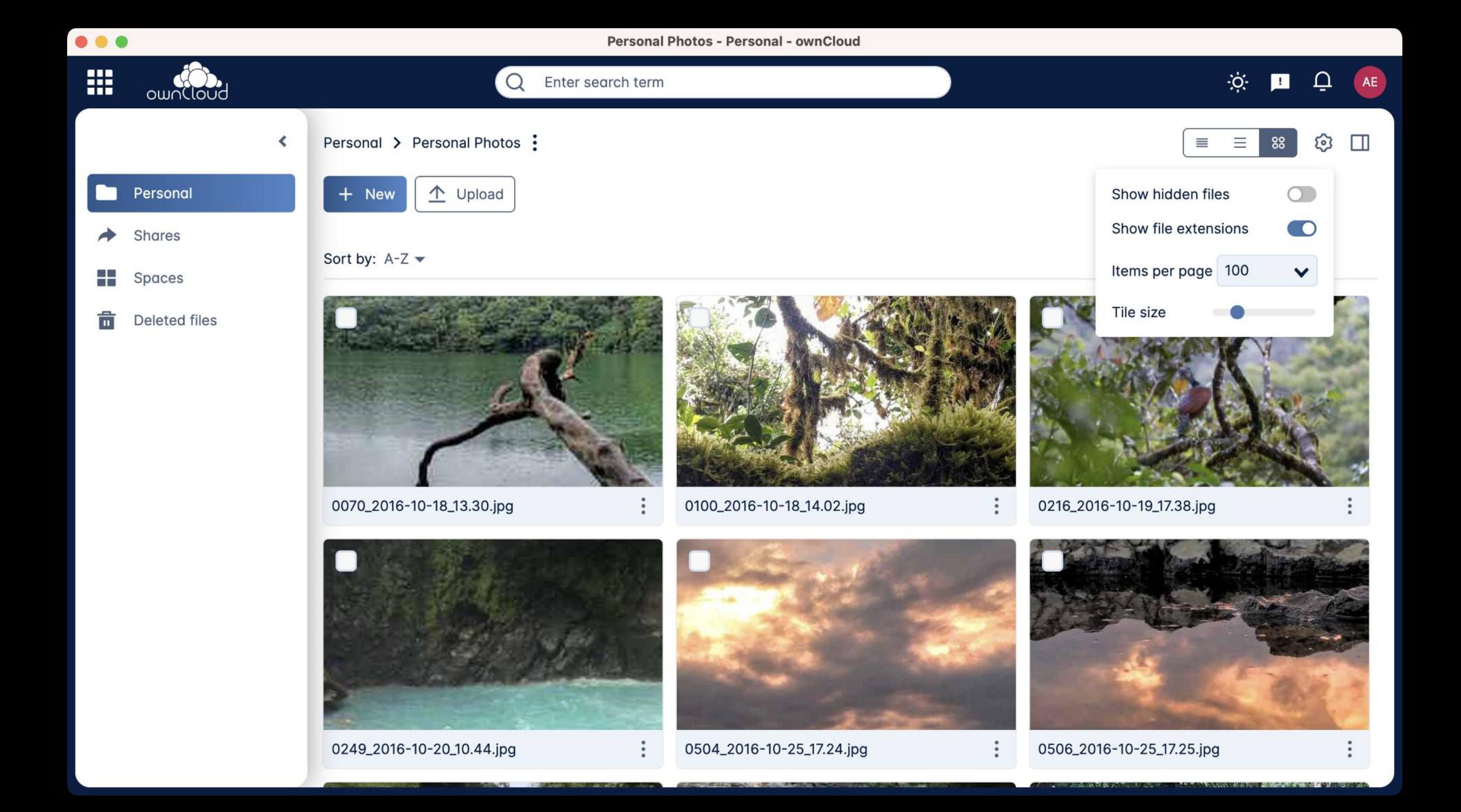

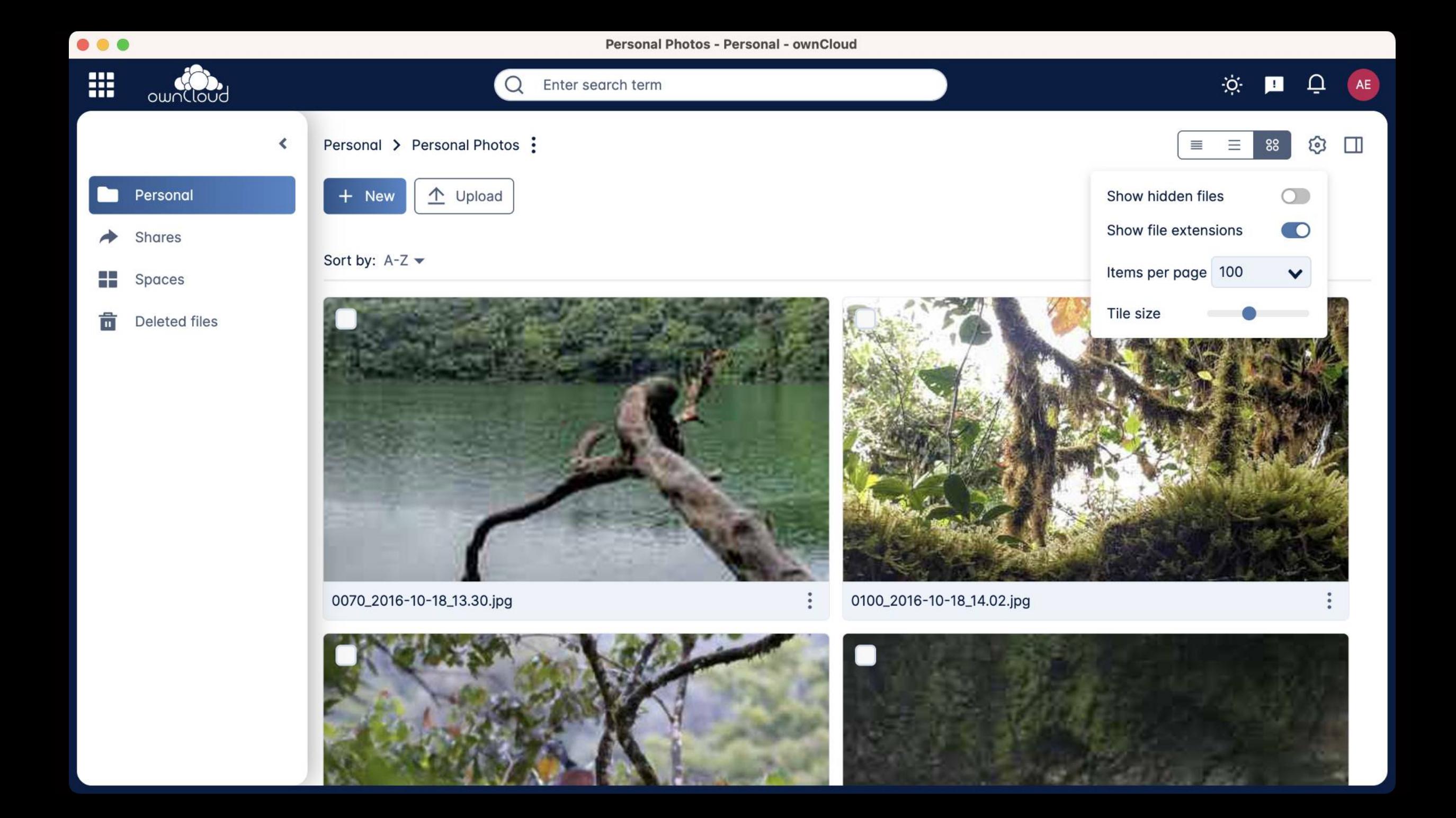

## **CISOs und Compliance Managers**

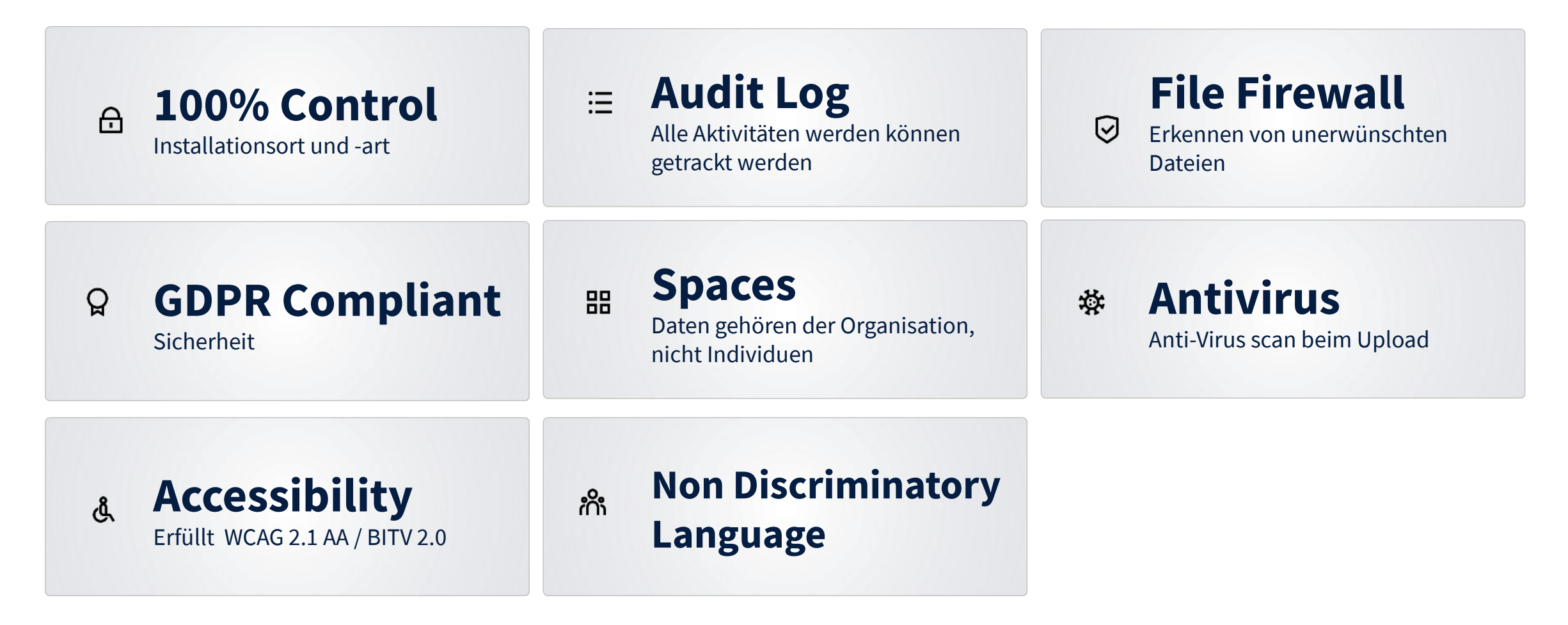

## **Cloud Native**

Was macht Infinite Scale zu einem Cloud Native Projekt?

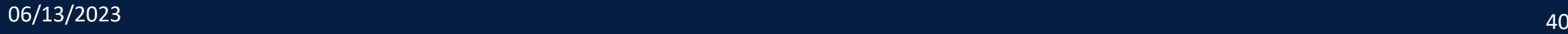

### **Was bedeuted "Cloud Native"?**

#### Die **Cloud Native Foundation** definiert auf

<https://github.com/cncf/toc/blob/main/DEFINITION.md#deutsch> :

Cloud native Technologien ermöglichen es Unternehmen, skalierbare Anwendungen in modernen, dynamischen Umgebungen zu implementieren und zu betreiben. Dies können öffentliche, private und Hybrid-Clouds sein. Best Practices, wie Container, Service-Meshs, Microservices, immutable Infrastruktur und deklarative APIs, unterstützen diesen Ansatz.

Die zugrundeliegenden Techniken ermöglichen die Umsetzung von entkoppelten Systemen, die belastbar, handhabbar und beobachtbar sind. Kombiniert mit einer robusten Automatisierung können Softwareentwickler mit geringem Aufwand flexibel und schnell auf Änderungen reagieren.

Die Cloud Native Computing Foundation fördert die Akzeptanz dieser Paradigmen durch die Ausgestaltung eines Open Source Ökosystems aus herstellerneutralen Projekten. Wir demokratisieren modernste und innovative Softwareentwicklungs-Patterns, um diese Innovationen für alle zugänglich zu machen.

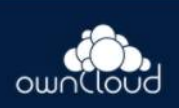

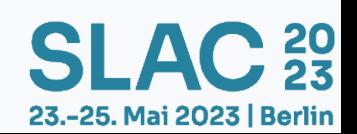

### **Microservices Architektur**

ownCloud Infinite Scale setzt konsequent auf Microservices

- **Definierte APIs**
- **Skalierbarkeit**
- Testbarkeit
- Jeder Microservice hat einen einzigen Zweck (Single Purpose) →
- Austauschbarkeit / Erweiterbarkeit der Komponenten
- Jeder Service kann in einer anderen Sprache geschrieben sein

} 20<br>, 23

23.-25. Mai 2023 | Berlin

● Jeder Service kann unterschiedliche Lizenzen haben

In unserem Fall (noch) nicht so ausschlaggebend:

- Verantwortlichkeit in separaten Teams
- Entkoppelte Deploybarkeit

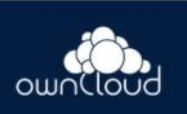

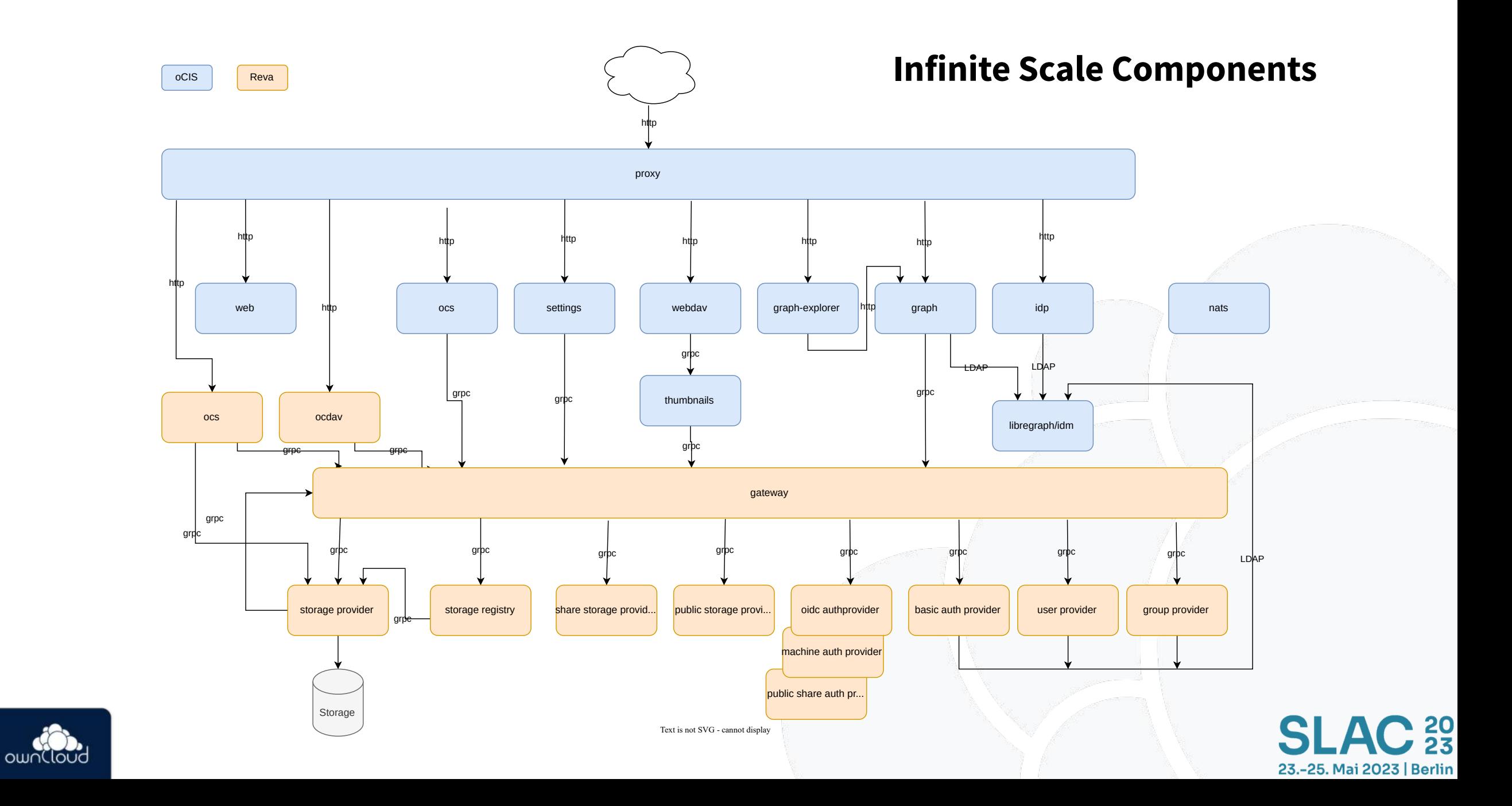

### **"Single Binary"**

Infinite Scale wird als sog. **Single Binary** herausgegeben.

Das bedeutet: Ein Executable enthält alle Microservices.

Es kann entweder als Wrapper für alle Services gestartet werden:

./ocis init ./ocis server Startet alle Services

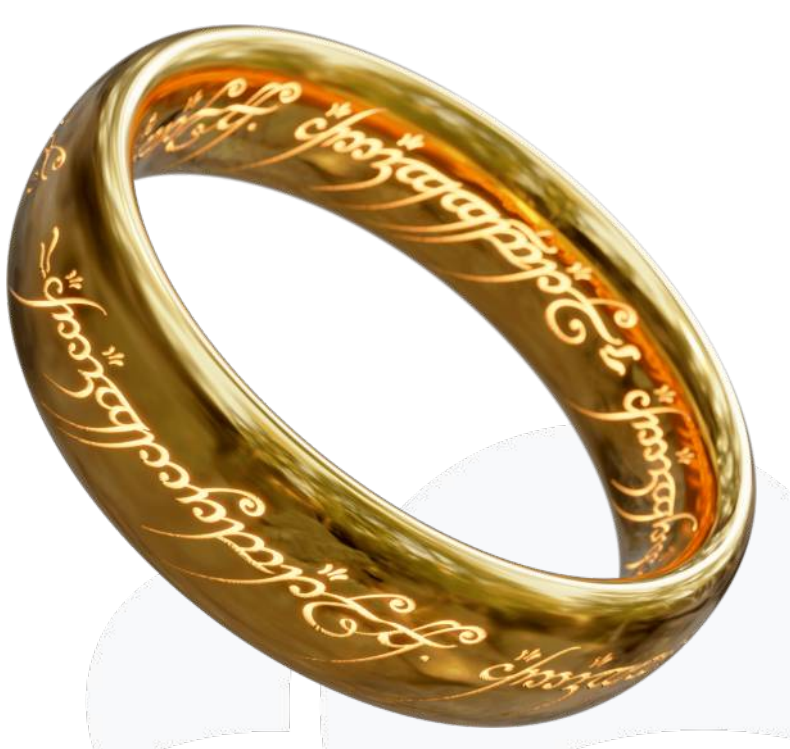

[Peter J. Yost](https://commons.wikimedia.org/wiki/User:Peter_J._Yost) / (CC BY-SA 4.0) Wikimedia Commons

...oder jeder Service kann einzeln gestartet werden und mit einer externen Registry skaliert werden:

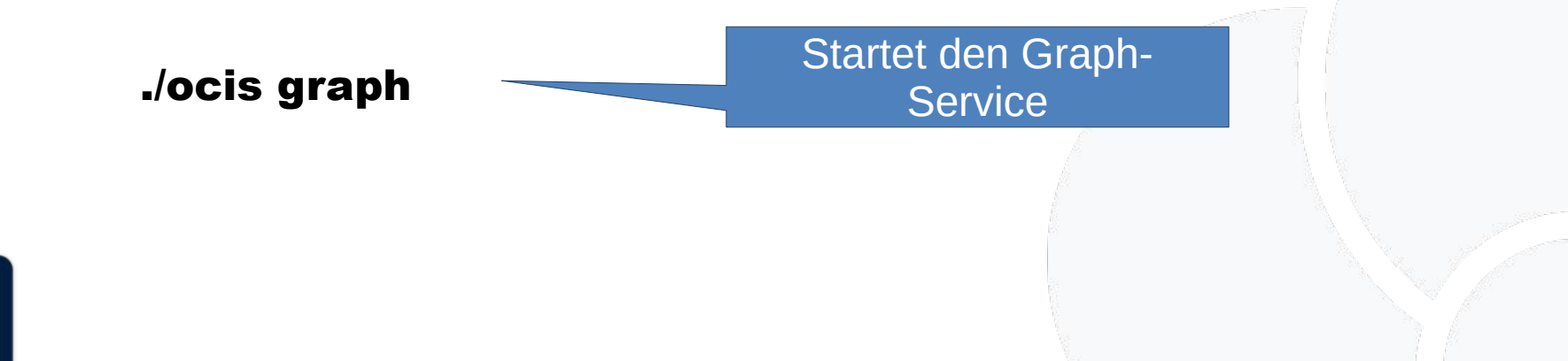

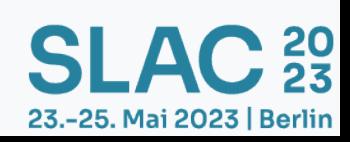

### **Hands on: Single Binary am Start!**

bash <(curl -sL https://owncloud.com/runocis.sh)

Läuft auf Linux, MacOSX und Windows WSL

Starte eine ownCloud Infinite Scale Testinstanz auf Deiner Maschine:

bash <(curl -sL <https://owncloud.com/runocis.sh>)

Browser öffnen mit [https://localhost:9200](https://localhost:9200/)

Admin-Benutzer: admin / admin einstein / relativity

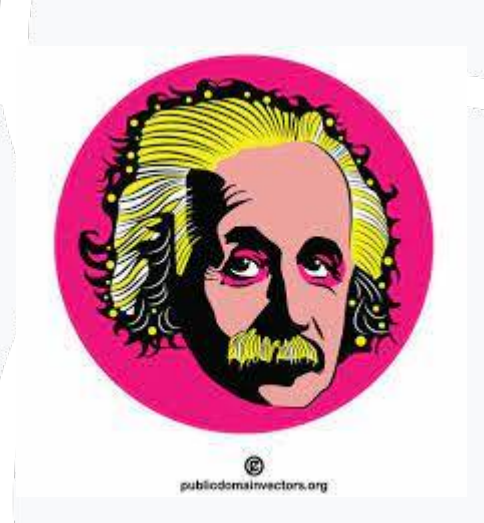

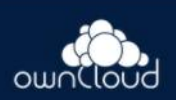

PS: Contribution welcome! Wie kann man dieses "Testscript" noch schöner/besser machen?

20<br>בל 23.-25. Mai 2023 | Berlin

### **"Database less"**

Datenbanken sind **wirklich nützlich**, aber

- Nicht leicht zu skalieren in der Cloud
- Anspruchsvoll zu programmieren
- Erfordern eigene Admin-Skills
- Gern teuer
- Das sog. Split-brain Problem

ownCloud Infinite Scale benötigt keine "klassische" Datenbank!

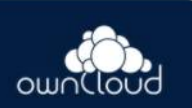

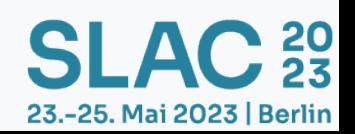

### **"Splitbrain Problem"**

Daten in der Datenbank und im Filesystem bringen immer Concurrency Probleme mit sich.

 $\bf C$  20<br>23

**SLA** 

23.-25. Mai 2023 | Berlin

- Der filecache table in ownCloud 10 ist legendär bei ownCloud Admins
- Locking kann das Problem lösen, aber oft mit Performance-Kosten
- Datenbanken "at scale" sind tückisch

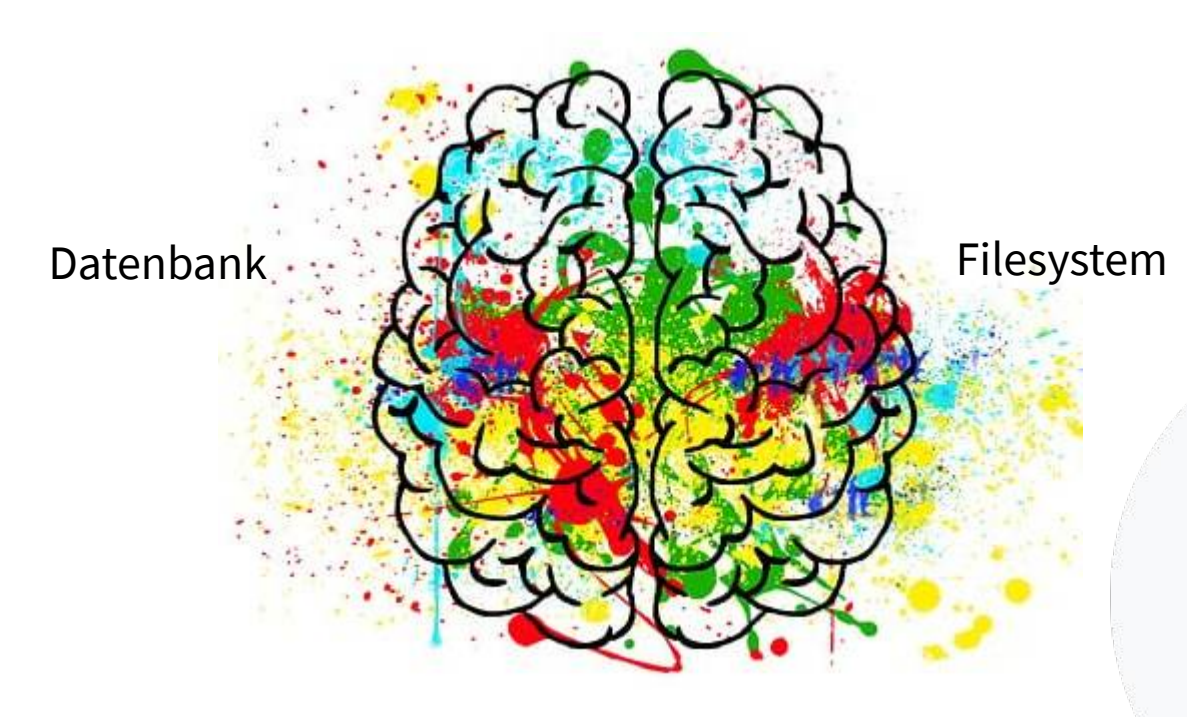

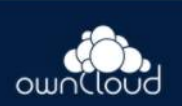

### **Wirklich? Keine Datenbank?**

Wie wird die Datenbank-Funktionalität in Infinite Scale ersetzt?

Einige Maßnahmen:

- Spaces zur Separierung
- Indexierung, Beispiel Suche
- Decomposed FS
- Andere Storage Treiber

Schauen wir etwas im Detail

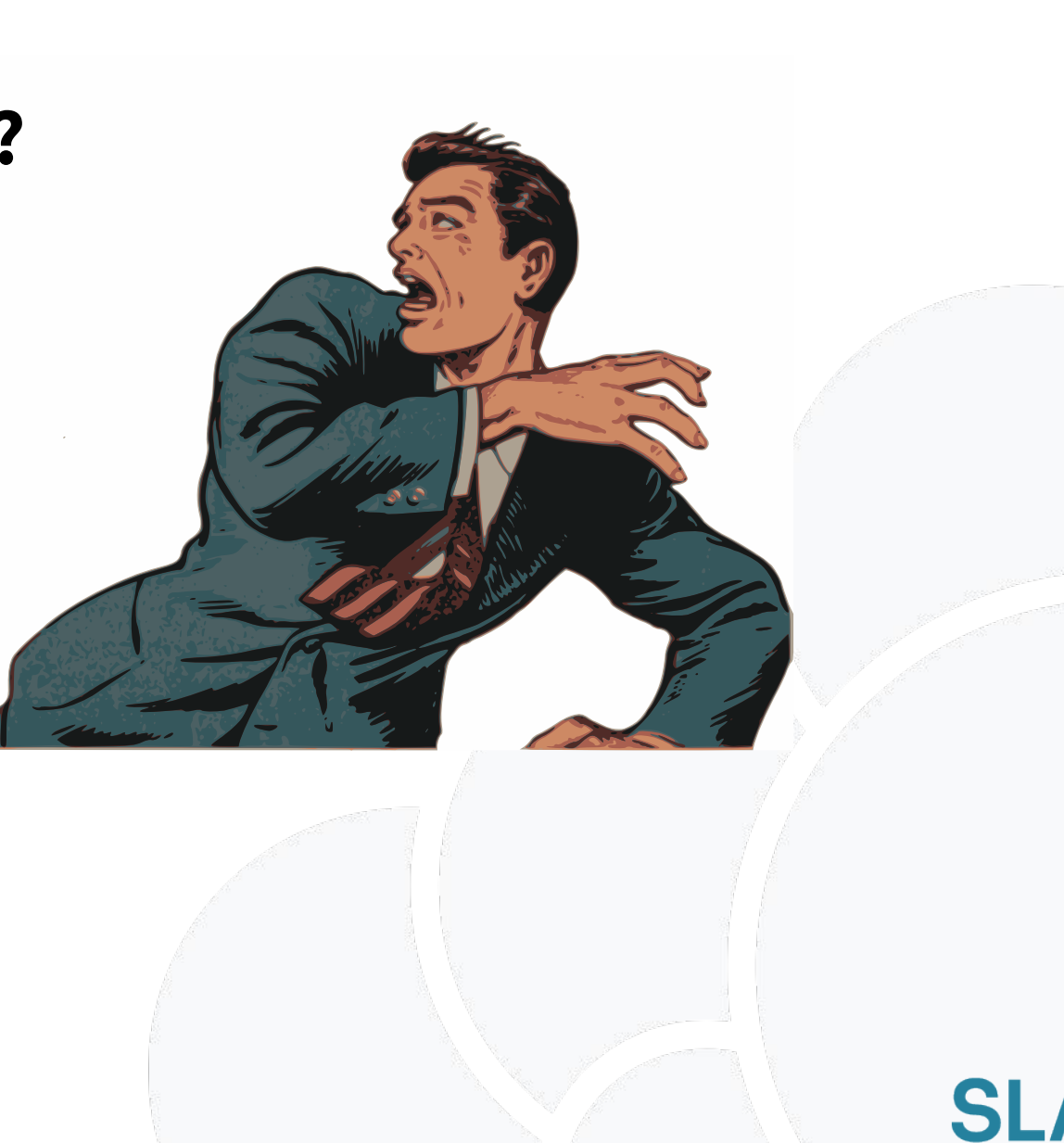

**\** 20<br>- 23

23.-25. Mai 2023 | Berlin

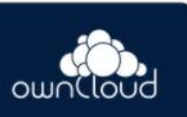

### **Storage Provider – Teile und Herrsche**

OwnCloud Infinite Scale persistiert alle Daten direkt in Storage.

Dazu gibt es das Konzept von **Storage Providern**.

Es können beliebig viele Storage Provider konfiguriert werden, die parallel ggf. auch verschiedenartige Storages ansprechen.

• Es geht nicht alles durch das selbe Nadelöhr, sondern wird parallelisiert

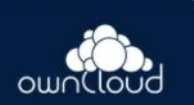

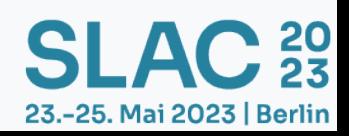

### **File Spaces – Teile und Herrsche 2**

Jeder Storage Provider enthält separate **Spaces**.

Das sind im Grunde einfach Teilbäume von Dateien, die separat behandelt werden können. Dadurch wird nicht ein großer Dateibaum des Benutzers behandelt, sondern mehrere parallel.

23.-25. Mai 2023 | Berlin

- Separierung von Zugriffen
- Kleinere Datei-/Datenmengen
- Parallelisierbarkeit

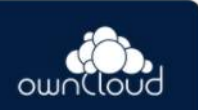

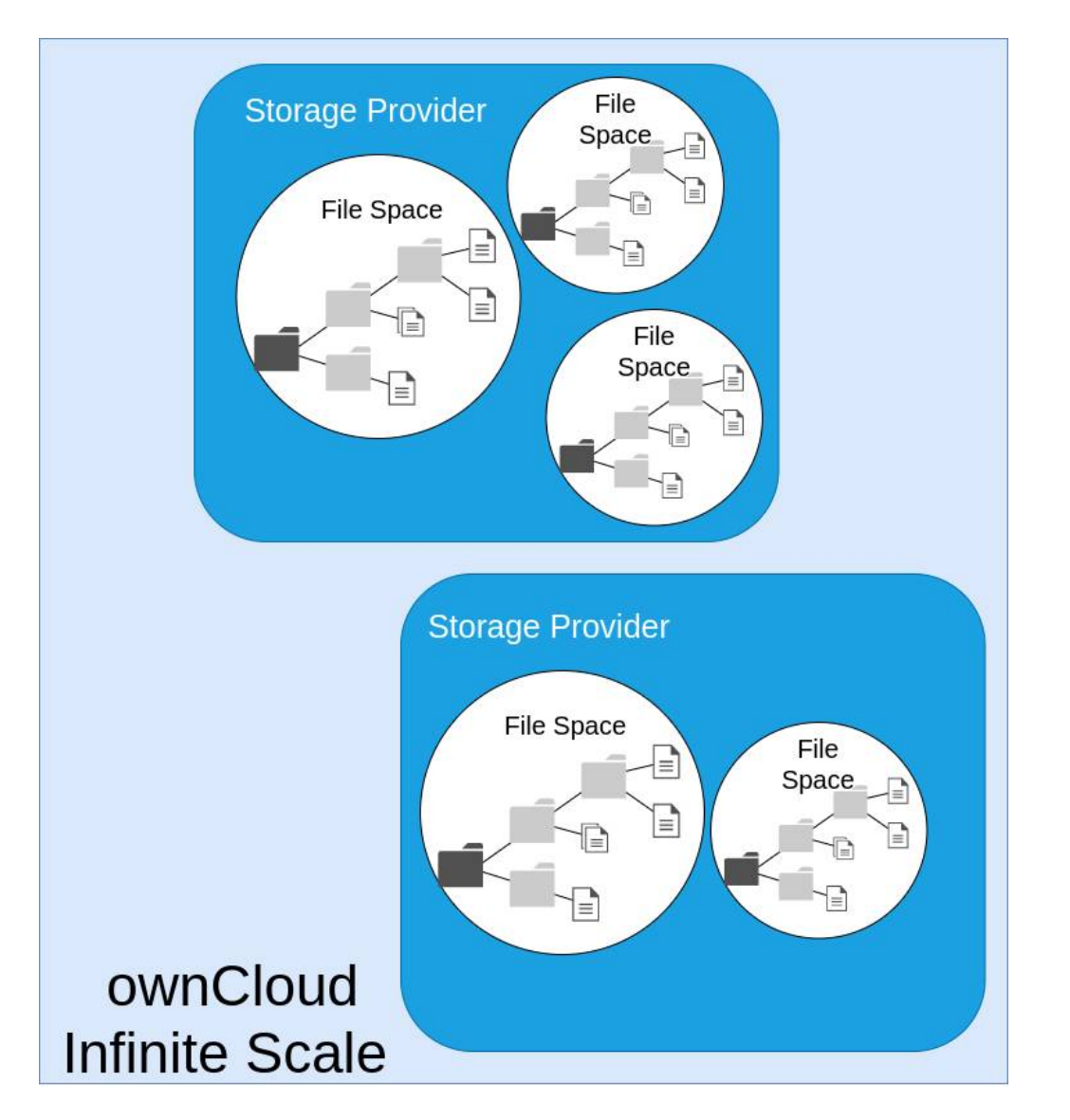

### **Zentrale File ID:**

- Eine Resource wird durch das Triple identifiziert:
	- Storage provider ID
	- Space ID
	- File ID or Relative Path
- Legacy APIs funktionieren, sind aber ineffizient (OCS, WebDAV)
- Shares sind ebenfalls logische Spaces

N 20<br>⊿ 23

23.-25. Mai 2023 | Berlin

● Pfad Aliase für URLs

<https://ocis/files/spaces/personal/einstein?fileId>=<storage-prov-id**\$**space-id**!**fileid>

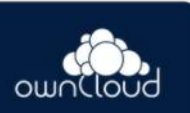

### **Indizierungen – Beispiel Suche**

In jedem Space gibt es einen Index zur Suche nach Dateinamen.

Dazu können verschiedene Indizierer verwendet werden wie

- Bleve Search: Klein, Golang, embedded im Single Binary
- Apache Tika: Indizierung auch von Inhalten der Files
- Parallelisierbarkeit sowohl in Index-Generierung als auch -Abfrage

Andere Indizierungen, z. B. Um die Frage, wer mit Benutzer A etwas geteilt hat, zu beantworten zu können

 $\rightarrow$  ebenfalls als Index-File angelegt werden.

0010111100001100 **Apache** 01101 101101 ka 010100.

23.-25. Mai 2023 | Berlin

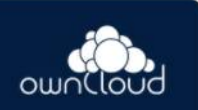

### **Anforderungen an den Storage**

Die Geschwindigkeit des Storage, sowie auch seine Leistungsfähigkeit über die Zeit, ist ausschlaggebend.

- Wichtig: keine iOPS Limitierung
- Flock muss unterstützt sein Locking wird verwendet
- Redis wird zum Caching eingesetzt

Anders als in früheren Versionen (2.0 und früher) verwendet Infinite Scale keine Extended File Attributes mehr zum Speichern der Metadaten.

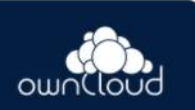

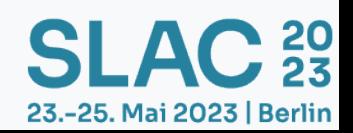

Ist ein besonderes, nicht Menschen-lesbares Filesystem-Layout, das auf Symlinks, Metadaten und UUIDs baut.

Es werden Spaces, Knoten und Blobs verwaltet.

Der Sinn ist, sehr schnell von den wichtigen FileIDs auf die dazugehörigen Filesystem Resourcen auflösen zu können.

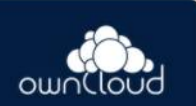

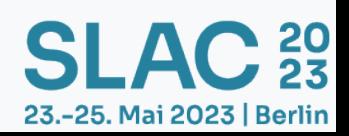

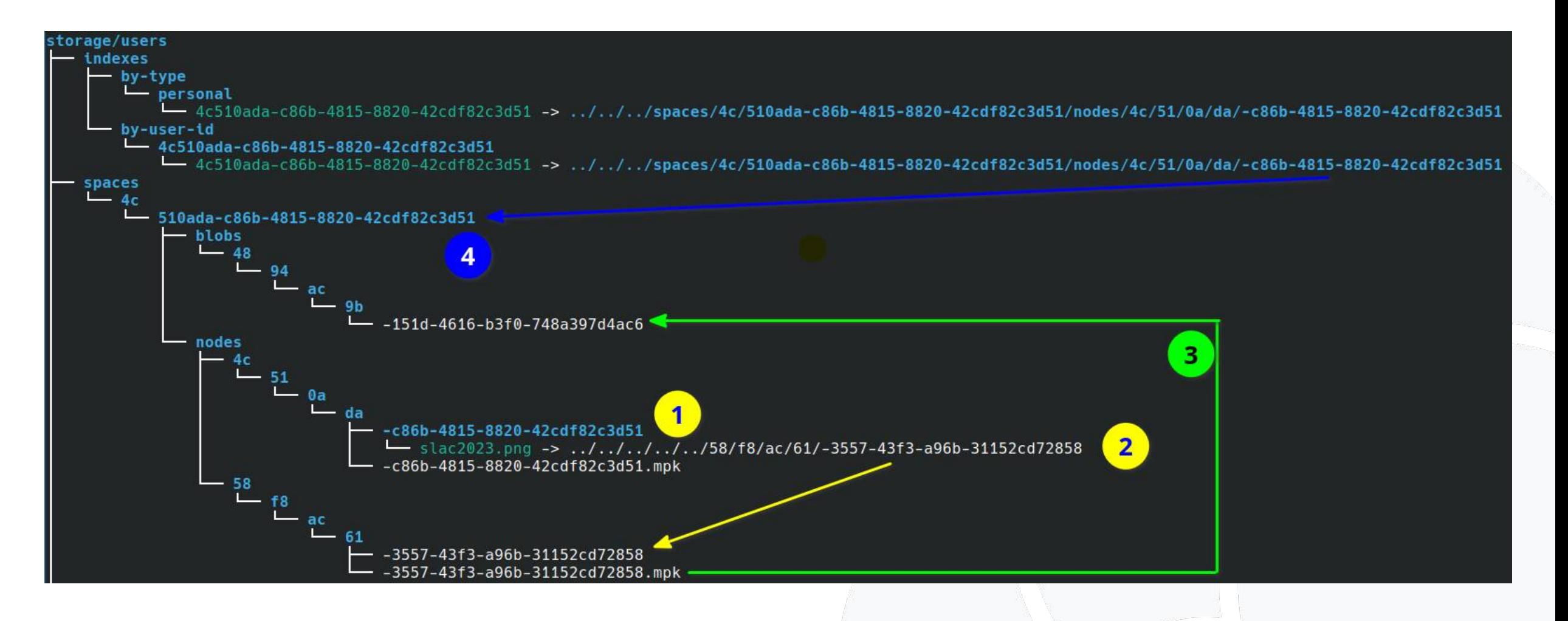

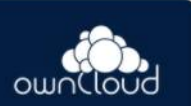

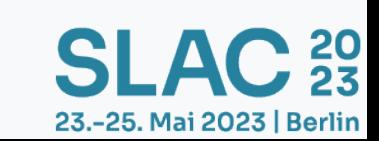

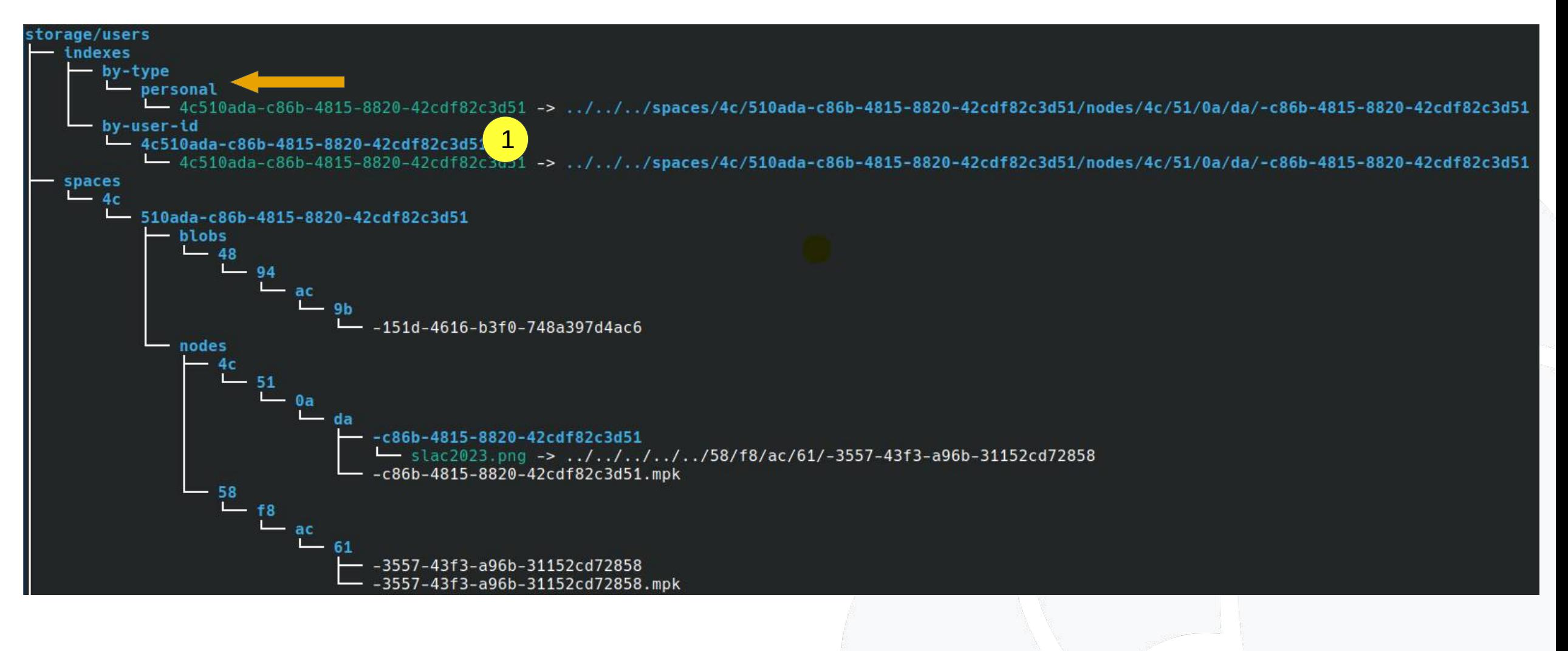

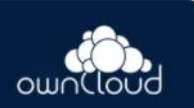

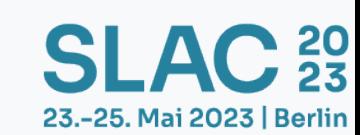

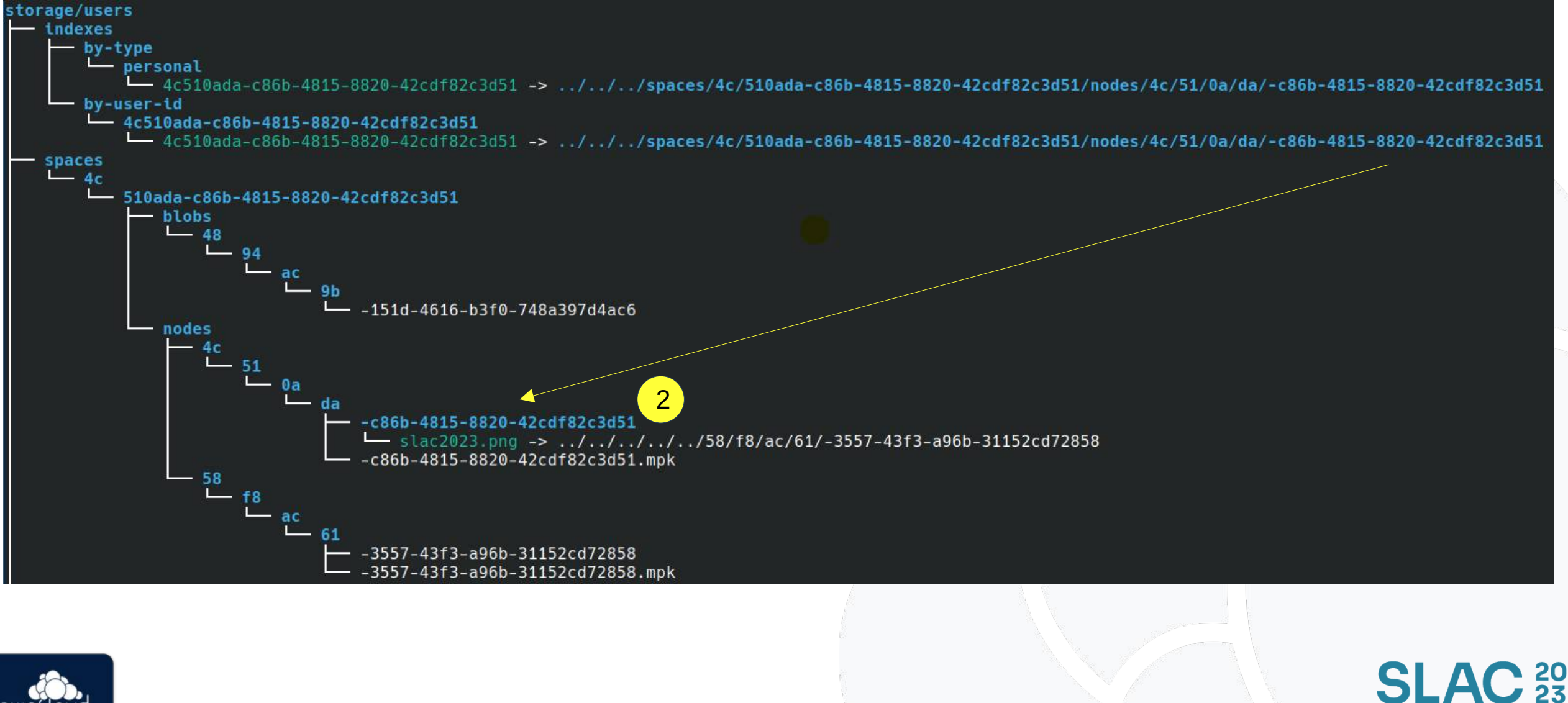

23.-25. Mai 2023 | Berlin

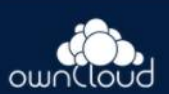

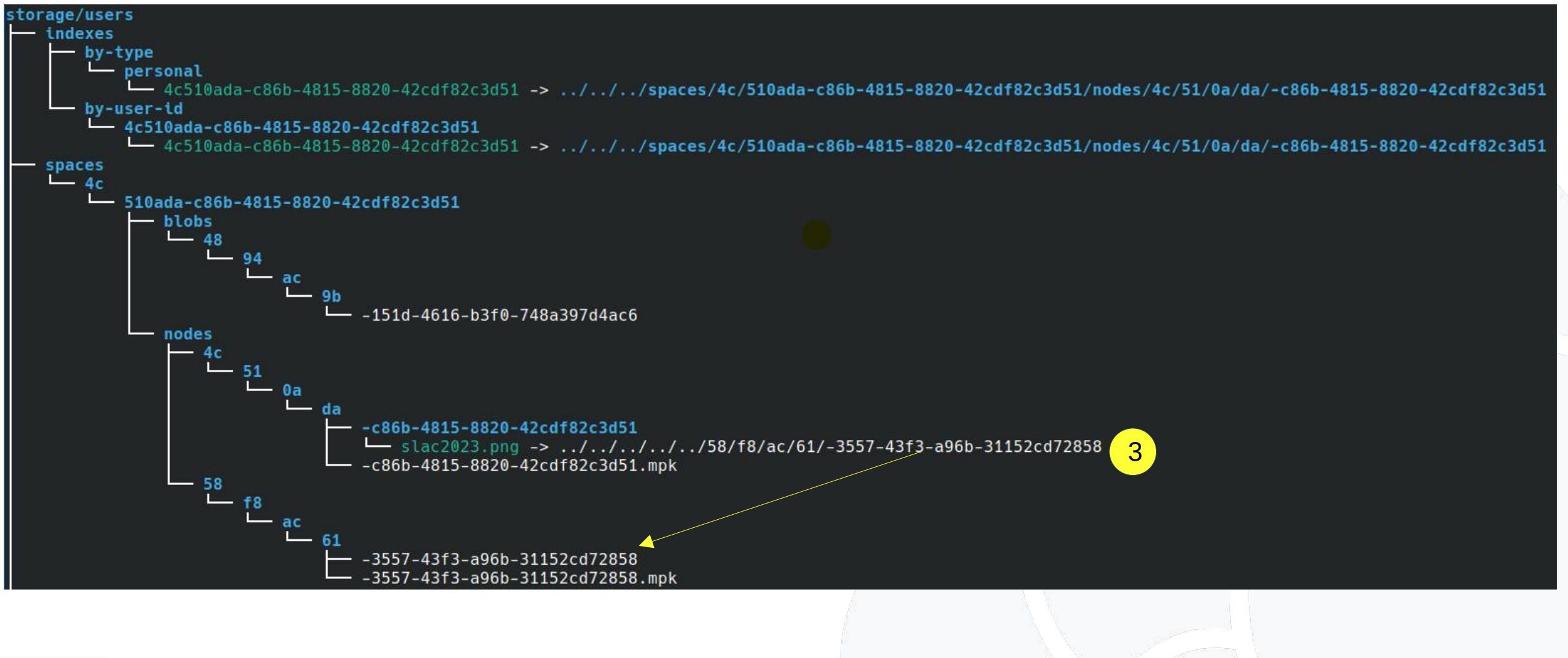

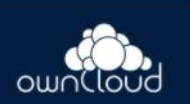

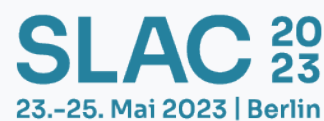

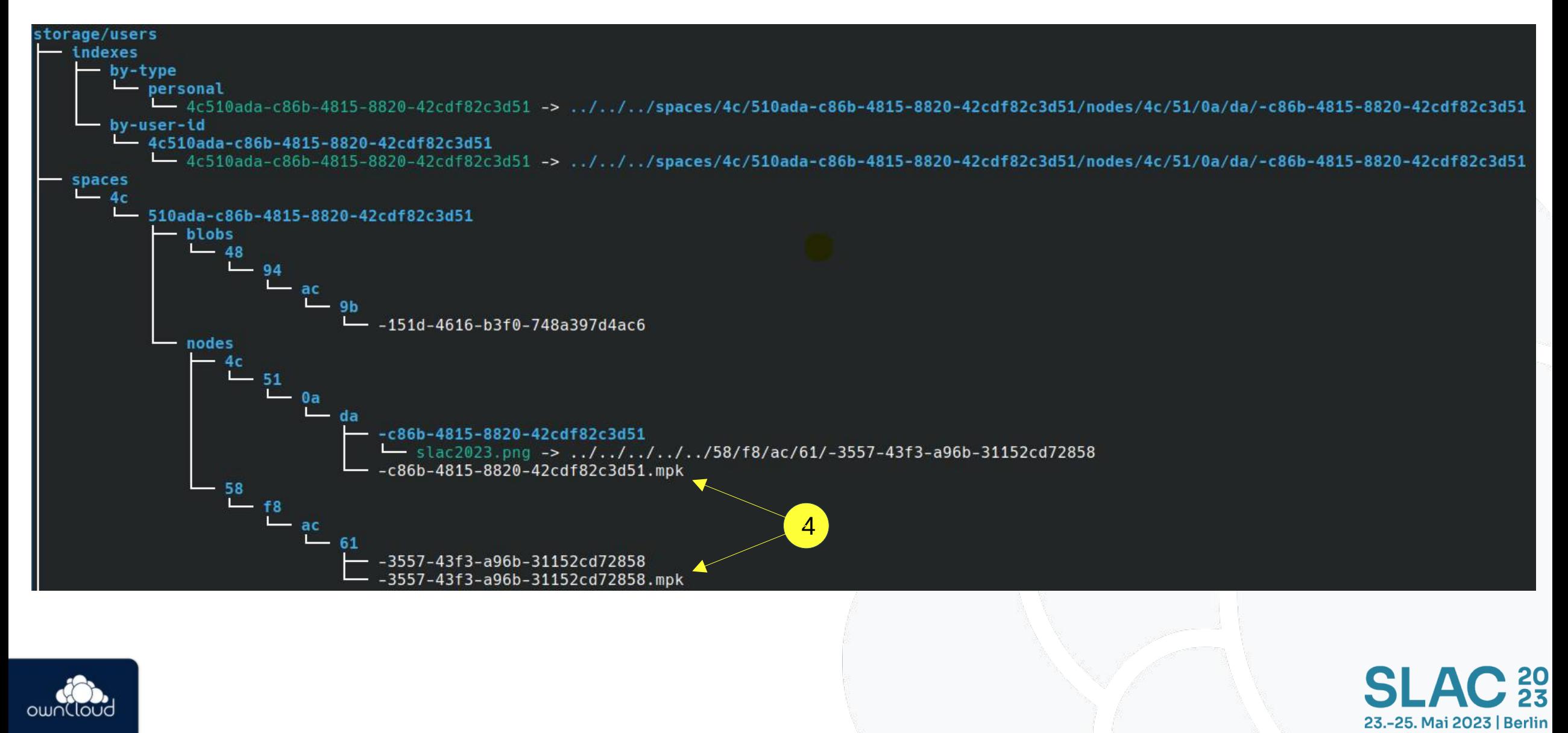

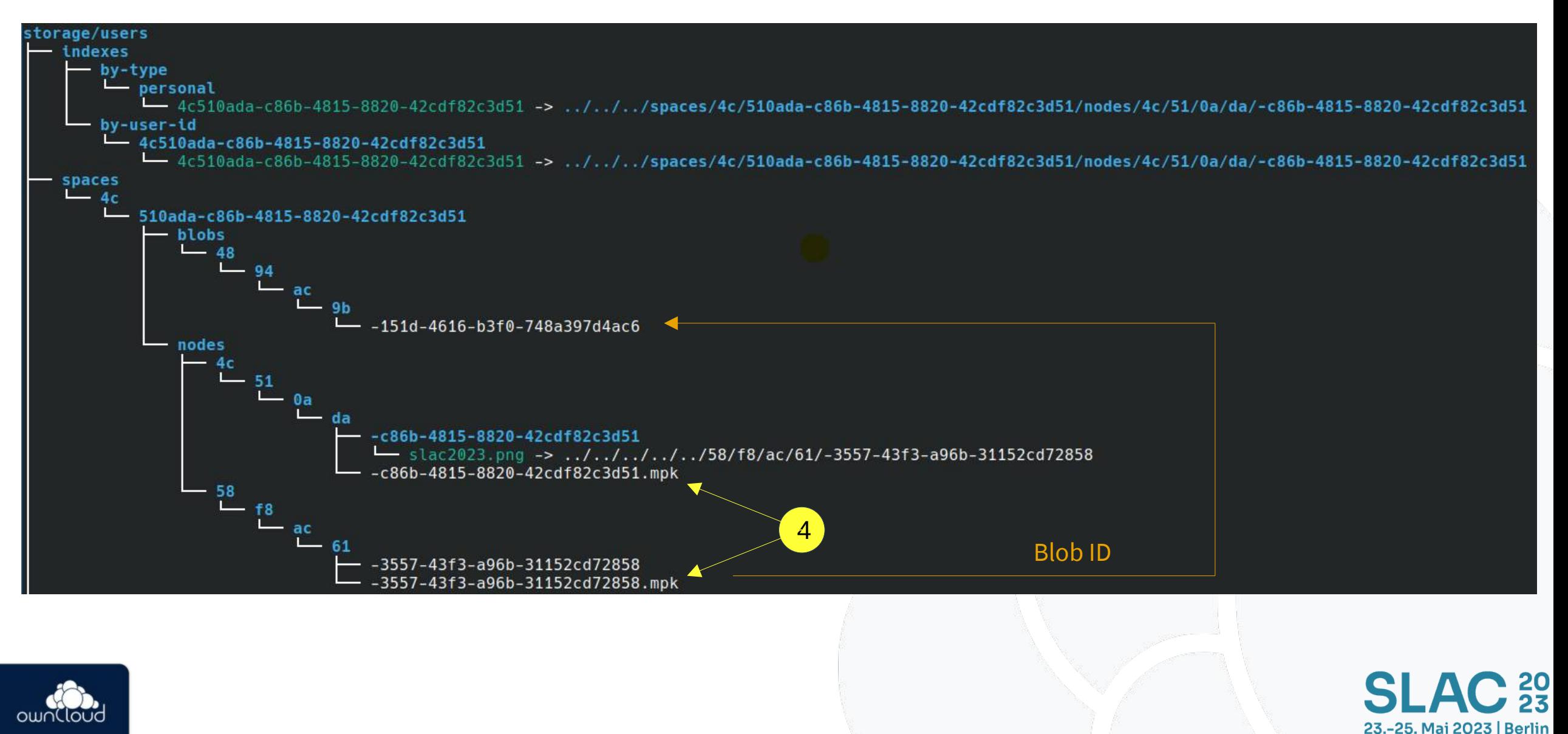

### **Zusammenfassung**

Vorteile des Decomposed FS:

- ✔ Funktioniert mit jedem Filesystem
- ✔ Abgetrennte Ablage der Nutzdaten (Blobs)
- ✔ Vorhersagbar schneller Zugriff auf jedes Object via ID
- ✔ Effizientes Listen von Verzeichnisinhalten
- ✔ Schnelles Auslesen von Metadaten

Schnell – Robust – Günstig!

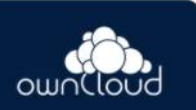

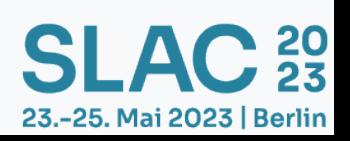

### **Apropos Metadaten**

Metadaten sind das eigentliche "Salz in der Suppe" bei der Verwaltung von unstrukturierten Daten.

Infinite Scale legt die Metadaten in sog. MessagePack-Files ab.

Ja, es ist ein Binär-Format. Aber es ist schnell und standardisiert.

## MessagePack

It's like JSON. but fast and small.

https://msgpack.org/

[kf:~/owncloud/presentations/ ... 3/deployments/single/ocis-sandbox] main\* ± ./ocis-testing-linux-amd64 decomposedfs metadata -r `pwd`/data/storage/users -n `pwd`/data/storage/users/spaces/4c/510ada-c86b-4815-8820-42cdf82c3d51/nodes/58/f8/ac/61/-3557-43f3-a96b-31152cd72858 dump user.ocis.blobid="4894ac9b-151d-4616-b3f0-748a397d4ac6" user.ocis.blobsize="15017" user.ocis.cs.adler32=0swWo2Xg== user.ocis.cs.md5=0sNRjGe/5AH0kTnC/1V09Y1Q== user.ocis.cs.sha1=0scBNL4CDM8QWAX6WGMqvNWNs8xR0= user.ocis.name="slac2023.png" user.ocis.parentid="4c510ada-c86b-4815-8820-42cdf82c3d51" user.ocis.type="1"

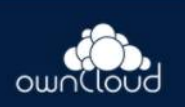

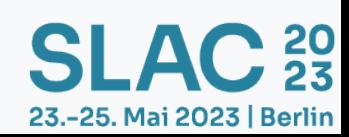

### **APIs**

OwnCloud Infinite Scale als Komponente in anderen Systemen

## **HTTP APIs and CS3 APIs**

OwnCloud Infinite Scale bietet eine Sammlung von APIs an.

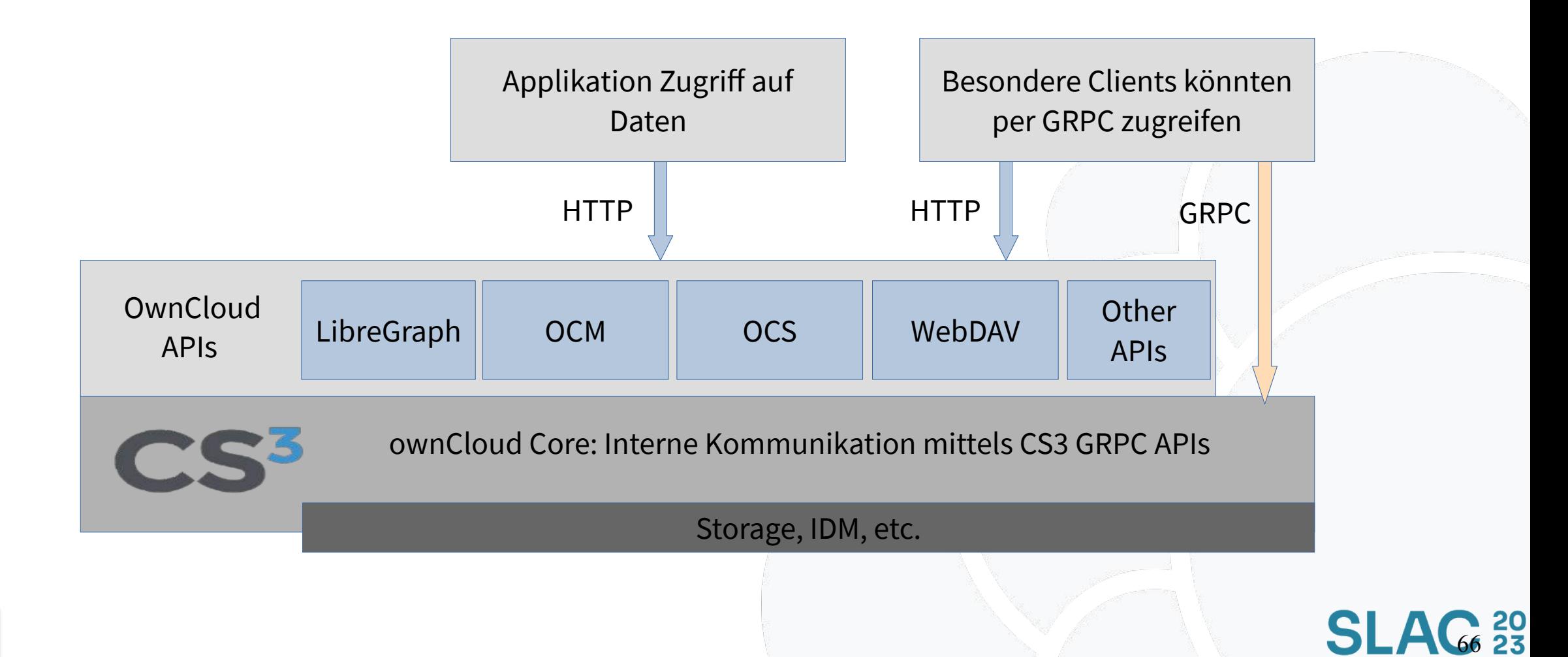

23.-25. Mai 2023 | Berlin

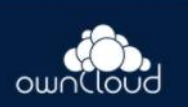

## **ownClouds Daten- und Sharing APIs**

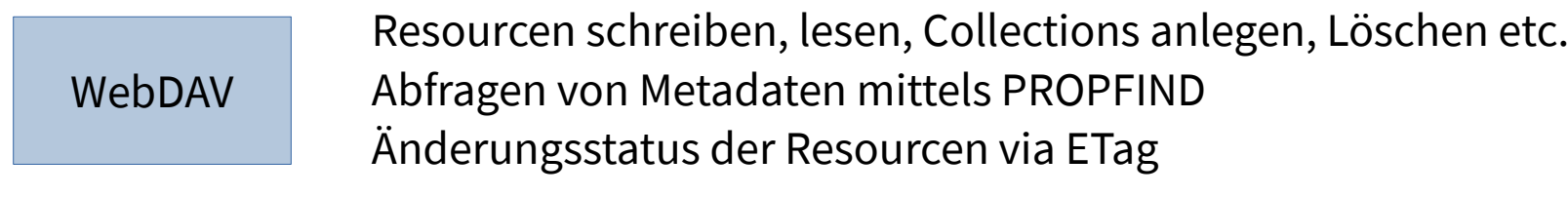

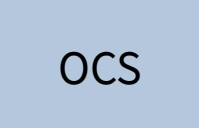

Daten Shares Anlegen und Abfragen Private Shares, Public Links

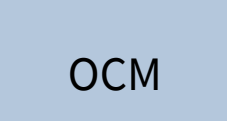

Cloud Mesh, API zum Verbinden mehrerer private Clouds untereinander Bsp: ownCloud Infinite Scale shared mit NextCloud etc. pp.

#### Other APIs

Andere APIs: Tags, Notifications etc., auch App-Spezifische APIs

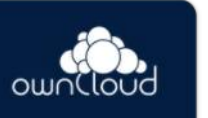

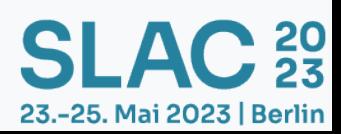

## **Ausblick**

Wo die Reise hingeht...

Public Roadmap: <https://owncloud.com/roadmap>

### **Einige Highlights**

- "Collaborative Storage"
- Extension System
- CalDAV/CardDAV: Kalender und Kontakte
- Encryption: Storage encryption mit gocrpytfs

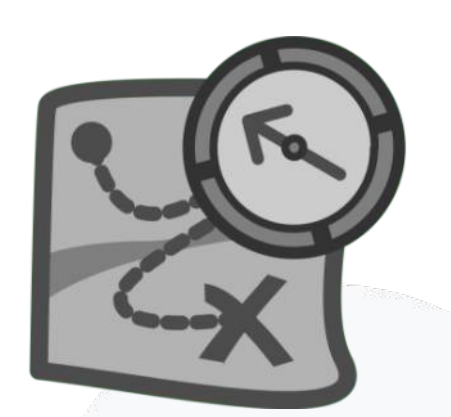

23.-25. Mai 2023 | Berlin

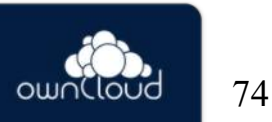

## **Einige nützliche Links**

Webseite: <https://owncloud.com/infinite-scale/>

Die public Roadmap: <https://owncloud.com/roadmap>

Offizielle Infinite Scale Dokumentation: <https://doc.owncloud.com/ocis/next/>

- 20<br>- 23

23.-25. Mai 2023 | Berlin

Developer Dokumentation: [https://owncloud.dev](https://owncloud.dev/)

Github: <https://github.com/owncloud/ocis> Github Reva: <https://github.com/cs3org/reva> Github Web: <https://github.com/owncloud/web>

Forum: [https://central.owncloud.org](https://central.owncloud.org/) Chat: [https://talk.owncloud.com](https://talk.owncloud.com/), Channel #infinitescale

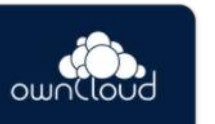

75

# $SLAC<sub>23</sub>$ 23.-25. Mai 2023 | Berlin

## **Vielen herzlichen Dank!**

Kontakt: Klaas Freitag <kfreitag@owncloud.com>